# **CONFIGURAZIONI FONDAMENTALI DI AMPLIFICATORI OPERAZIONALI**

L'amplificatore operazionale è un circuito integrato, così denominato poiché inizialmente utilizzato per svolgere operazioni matematiche quali la somma, la differenza, la derivazione e l'integrazione di segnali elettrici.

L'amplificatore operazionale è munito di due ingressi: l'ingresso **invertente** (-) e l'ingresso **non invertente** (+).

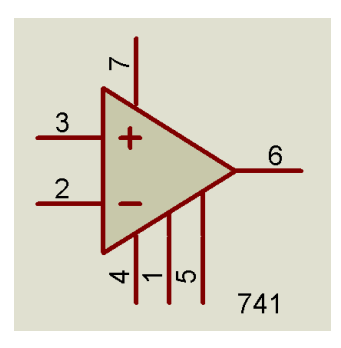

Idealmente, un amplificatore operazionale presenta le seguenti caratteristiche:

- guadagno ad anello aperto *Aol* ∞;
- resistenza d'ingresso  $R_i$  → ∞;
- resistenza di uscita  $R_0 \rightarrow 0$ ;
- banda passante *BW* (frequenza) 0÷∞.

Un amplificatore operazionale **reale** presenta invece caratteristiche diverse (queste sono quelle tipiche):

- guadagno ad anello aperto  $A_{ol} \approx 10^6$ ;
- resistenza d'ingresso  $R_i = 2$  [M $\Omega$ ;]
- resistenza di uscita  $R_0$  = 75 [ $\Omega$ ];
- banda passante *BW* = 1 [MHz].

L'amplificatore operazionale può comparire in diverse configurazioni, che si dividono in **lineari** e **non lineari**.

Si parla di **configurazione lineare** quando la forma d'onda del segnale di uscita risulta invariata rispetto alla forma del segnale di ingresso; l'unica caratteristica che varia, in funzione del guadagno Av, è l'ampiezza del segnale.

Si parla, invece, di **configurazione non lineare** quando la forma d'onda del segnale di uscita risulta mutata rispetto alla forma d'onda del segnale d'ingresso. La diversità fra le forme d'onda di ingresso e di uscita è provocata dal fenomeno della *distorsione*.

# **Applicazioni non lineari**

# **Configurazione ad anello aperto**

La configurazione elementare di un operazionale è la configurazione *ad anello aperto*. In questa configurazione, l'operazionale si presenta in questo modo:

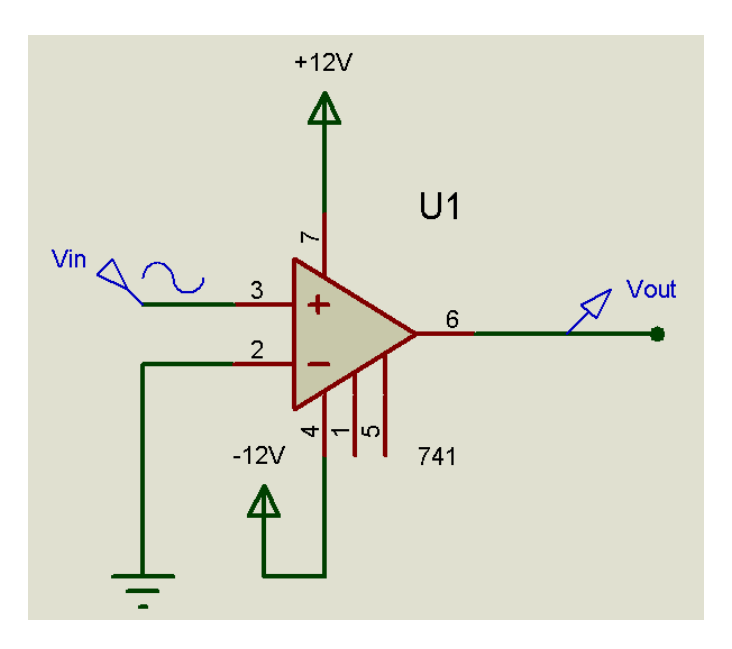

Un operazionale ad anello aperto presenta caratteristiche lineari solo per piccoli valori del segnale d'ingresso, a causa dell'elevato guadagno in banda passante (idealmente infinito) e pertanto viene utilizzato come *comparatore di tensione*. Praticamente, l'operazionale ad anello aperto effettua la differenza fra  $v_+$  e  $v_-$  e la moltiplica per il guadagno elevatissimo. L'uscita dipende dal valore della differenza fra i segnali sopraccitati:

- se  $v_+ < v_ \rightarrow$   $V_{out} = -v_{sat}$ ;
- se  $v_{+} > v_{-} \rightarrow V_{out} = +v_{sat}$ .

L'andamento dell'uscita del circuito in figura è il seguente:

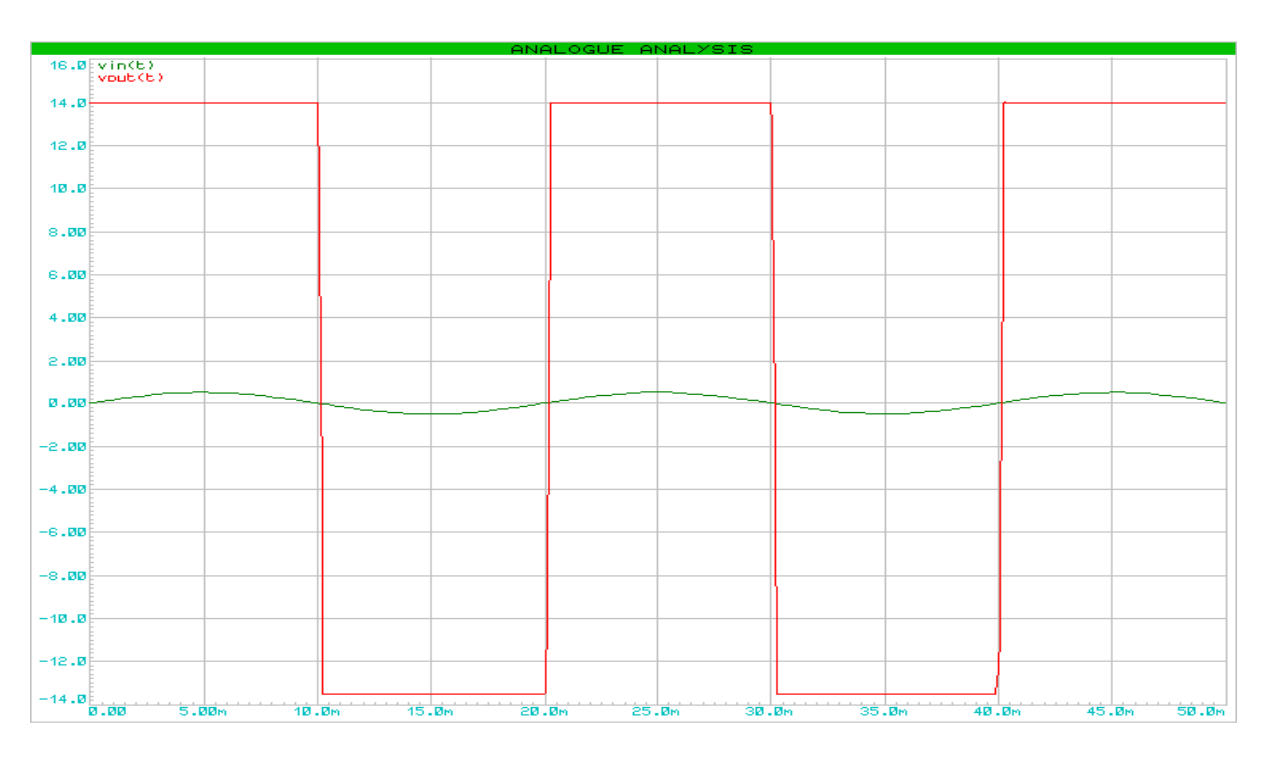

L'analisi analogica mostra come anche per piccoli valori del segnale d'ingresso (la sinusoide in rosso ha ampiezza 500 [mV]), l'amplificatore operazionale ad anello aperto vada in saturazione. Inoltre, la forma d'onda del segnale di uscita è nettamente diversa dalla forma d'onda del segnale d'ingresso; pertanto, la configurazione ad anello aperto è un *configurazione non lineare*.

#### **Comparatore invertente di zero**

Questo tipo di comparatore presenta il seguente schema elettrico:

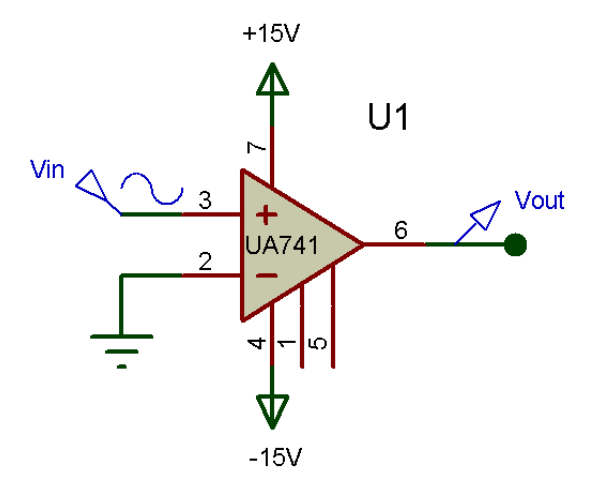

L'operazionale compara la tensione d'ingresso con lo zero (massa):

- se Vin<0  $\rightarrow$  Vout = 90%(-Vcc) ossia Vout = -Vsat
- se Vin>0  $\rightarrow$  Vout = 90%(+Vcc) ossia Vout = +Vsat

Inoltre, senza alcuna retroazione, l'operazionale va in saturazione e pertanto basta una tensione d'ingresso con pochi microvolt di ampiezza che l'uscita dell'operazionale "spara" a-Vsat o +Vsat. In questo caso, essendo Vcc =  $\pm$ 15 [V], allora

 $+V$ sat = 13.5 [V]

 $-Vsat = -13.5$  [V]

L'andamento dell'uscita mostra il comportamento spiegato sopra:

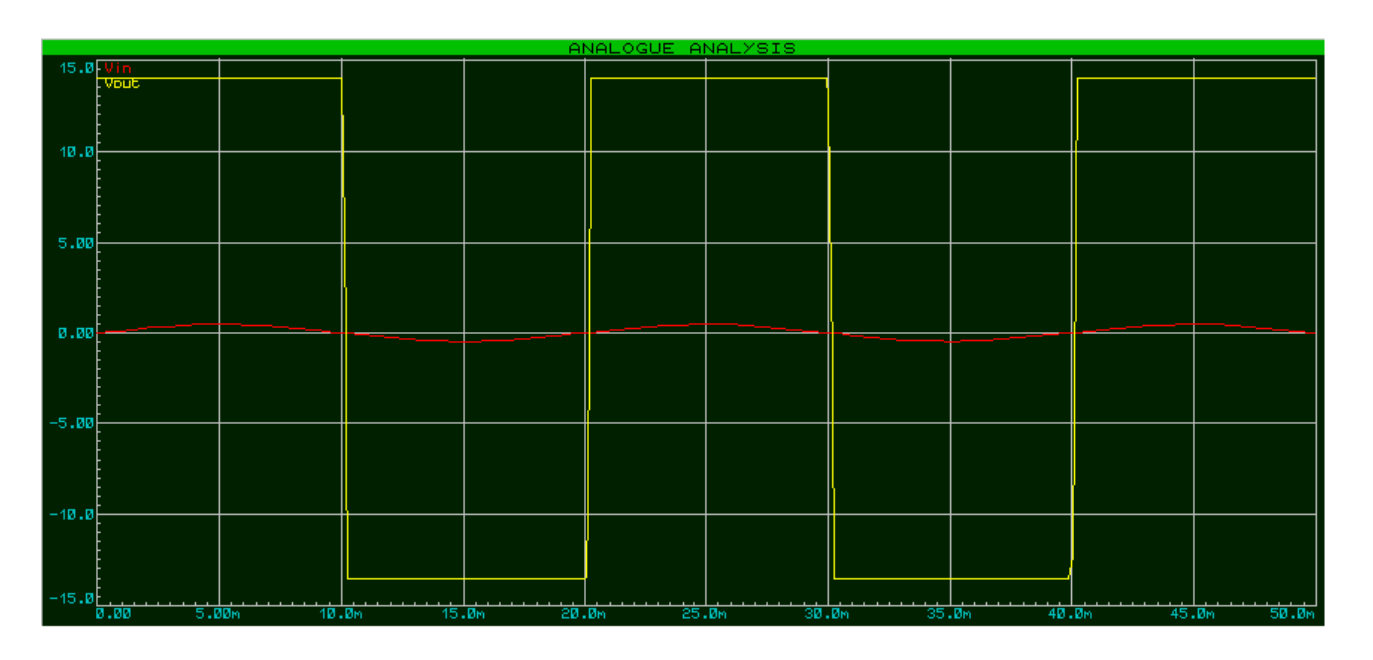

La sinusoide d'ingresso ha ampiezza 500 [mV] e frequenza 50 [Hz].

La commutazione del segnale di uscita non appare perfettamente verticale poiché si tiene conto del tempo di risposta del sistema, ossia il tempo che il sistema stesso impiega per "passare" dal 10% al 90% del valore finale (valore finale = +Vsat o –Vsat).

# **Comparatore non invertente di soglia**

Ecco lo schema elettrico di questa configurazione:

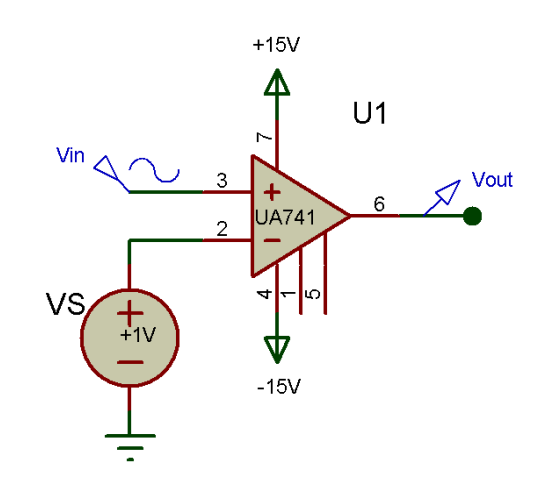

L'operazionale va a comparare la tensione d'ingresso non più con lo zero (massa), ma con una tensione continua di soglia (arbitrariamente posta a 1 [V]). Il segnale di uscita avrà la seguenti caratteristiche:

- $\bullet$  se Vin<1  $\rightarrow$  Vout = 90%(-Vcc) ossia Vout = -Vsat
- se Vin>1  $\rightarrow$  Vout = 90%(+Vcc) ossia Vout = +Vsat

Essendo Vcc =  $\pm$ 15 [V]:  $-Vsat = -13.5$  [V]  $+V$ sat =  $+13.5$  [V]

L'andamento del segnale di uscita è il seguente:

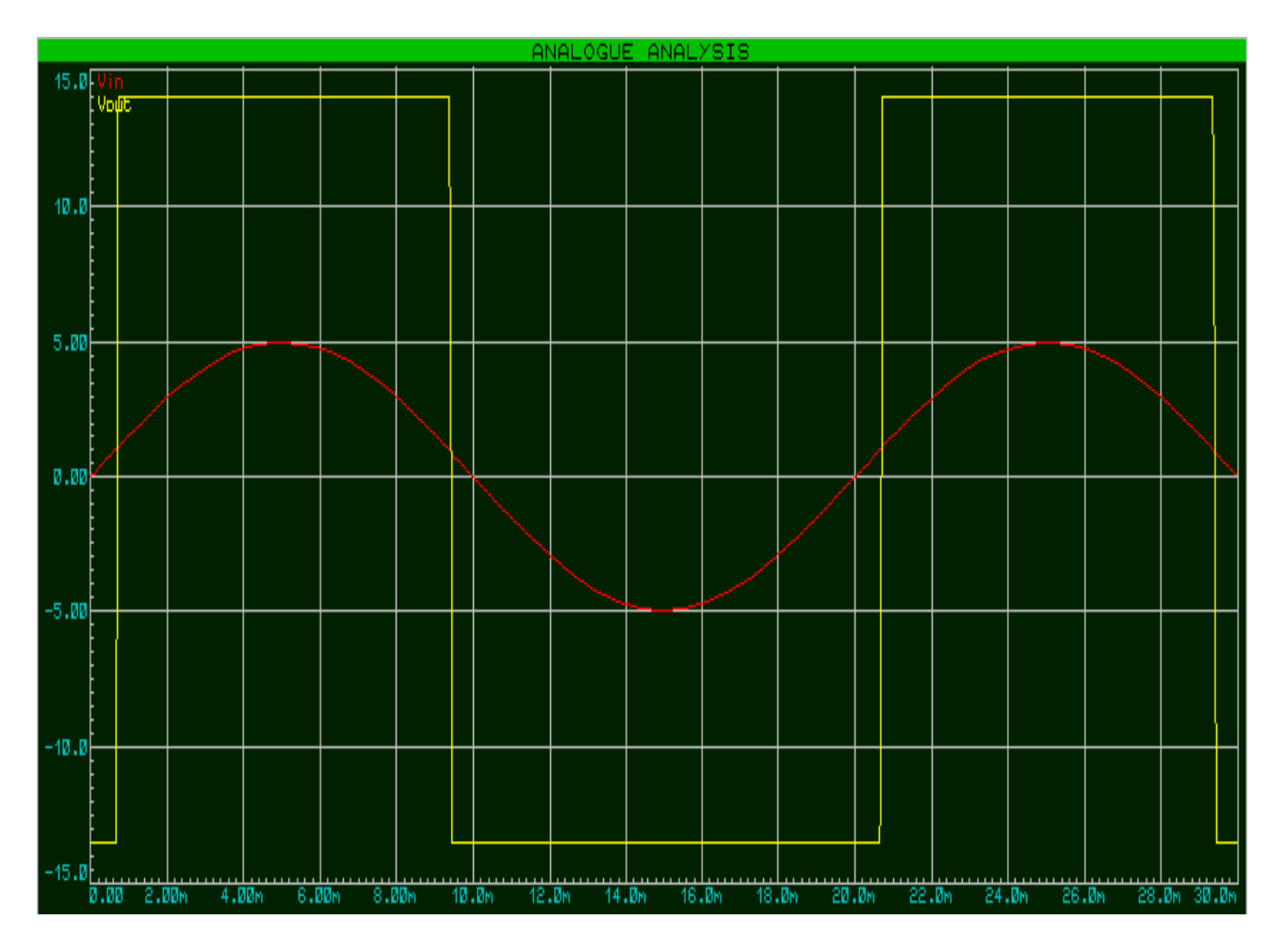

La sinusoide d'ingresso ha frequenza 50 [Hz] e ampiezza +5[V].

#### **Comparatore invertente di zero con isteresi**

Lo schema elettrico è il seguente:

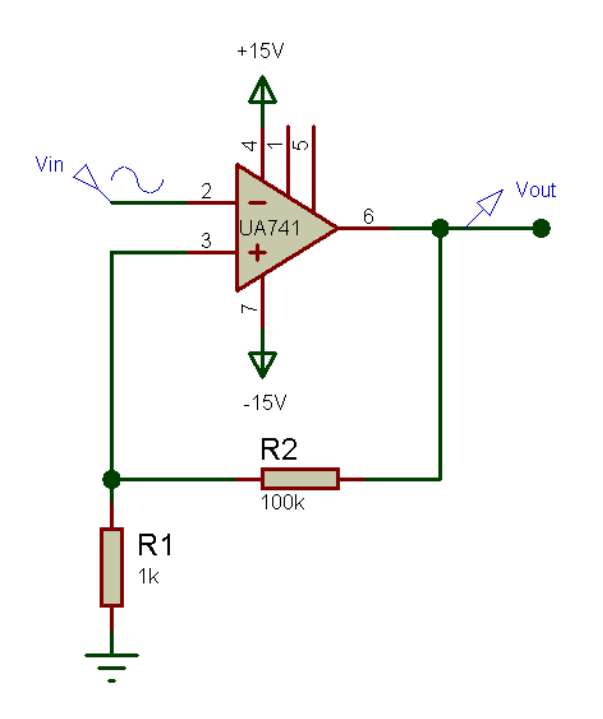

A differenza delle precedenti configurazione, questa ha una retroazione positiva che consente di avere una fascia d'insensibilità (**fascia d'isteresi**) intorno a due valori di soglia: Vsh e Vsl. La commutazione avviene o **al di sotto** o **al di sopra** della soglia.

Dunque, **il comparatore confronta la tensione di ingresso Vin con le tensioni di soglia Vsh e Vsl.**

I valori di soglia sono ricavabili:

# **Vsh = +Vsat\* (R1/R1+R2) [V]**

#### **Vsl = -Vsat\*(R1/R1+R2) [V]**

Il segnale di uscita avrà le seguenti caratteristiche:

- $\bullet$  se Vin>Vsh  $\rightarrow$  Vout = -Vsat
- se Vin $\lt$ Vsl  $\rightarrow$  Vout =  $\lt$ Vsat

**Nel caso in cui la tensione d'ingresso resti all'interno della fascia d'insensibilità, la Vout non commuta e si mantiene costante sul precedente valore assunto (+Vsat o –Vsat).**

Ecco l'andamento del segnale di uscita:

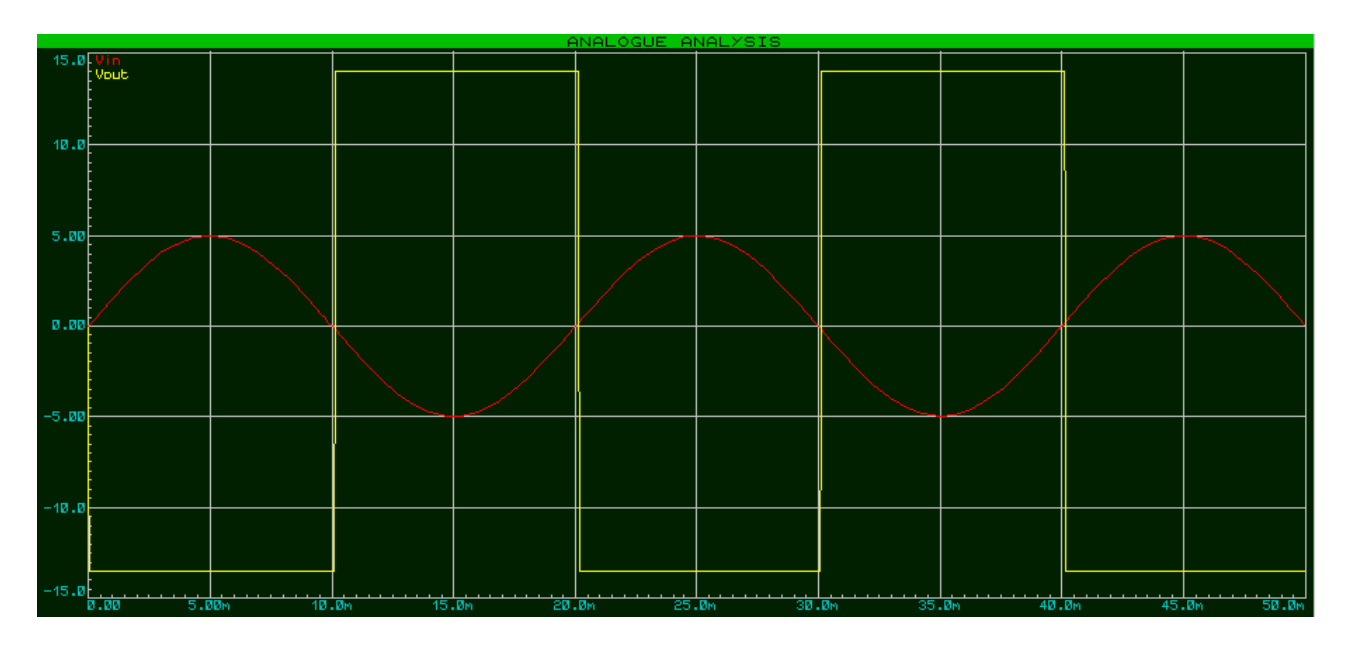

La sinusoide d'ingresso ha frequenza 50 [Hz] e ampiezza +5[V].

# **Trigger di Schmitt**

Lo schema elettrico del trigger di Schmitt appare così:

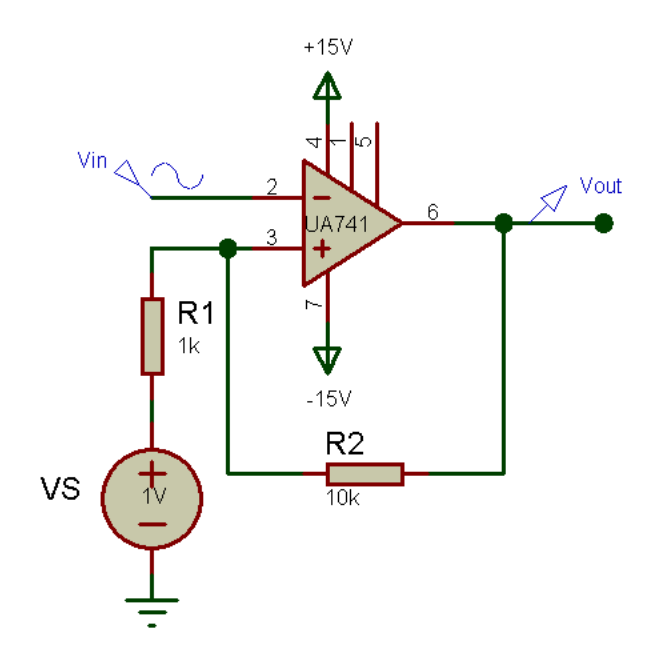

È un comparatore invertente con isteresi nel quale vi è un segnale continuo utilizzato per variare il livello di tensione attorno al quale far variare la fascia d'isteresi.

Applicando i principio di sovrapposizione degli effetti, si ottengono le espressioni del tensioni di soglia:

# **Vsh = VS\*(R2/R1+R2)+Vsat\*(R1/R1+R2) [V]**

# **Vsl = VS\*(R2/R1+R2)-Vsat\*(R1/R1+R2) [V]**

Il segnale di uscita avrà le seguenti caratteristiche:

- $\bullet$  se Vin>Vsh  $\rightarrow$  Vout = -Vsat
- $\bullet$  se Vin<Vsl  $\rightarrow$  Vout = +Vsat

**Nel caso in cui la tensione d'ingresso resti all'interno della fascia d'insensibilità, la Vout non commuta e si mantiene costante sul precedente valore assunto (+Vsat o –Vsat).**

L'andamento del segnale di uscita è il seguente (la sinusoide d'ingresso ha frequenza 50 [Hz] e ampiezza +5[V]):

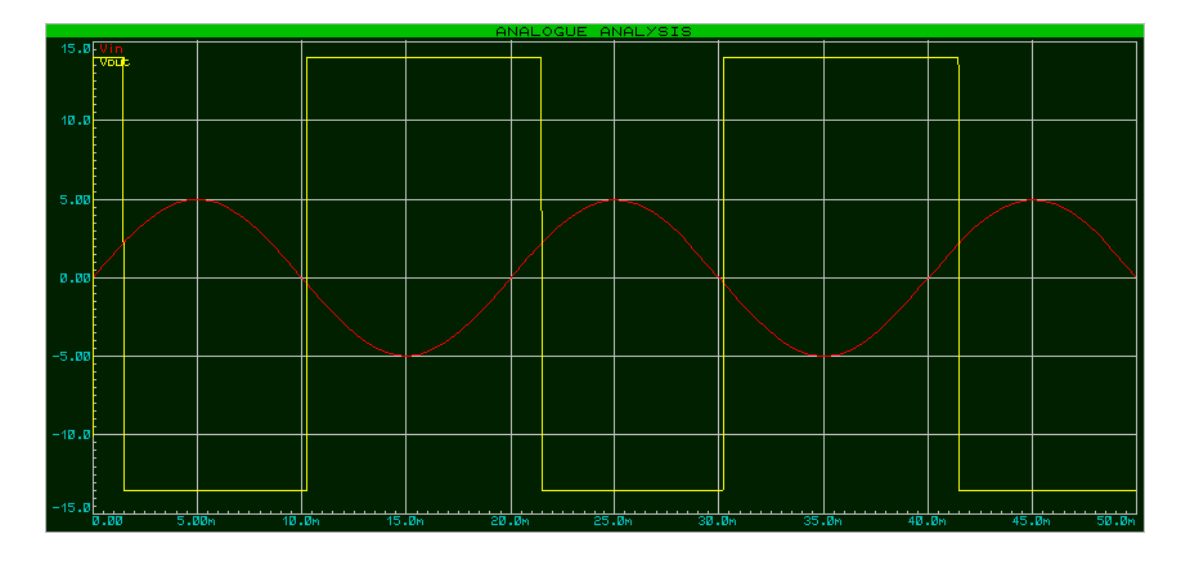

# **Astabile**

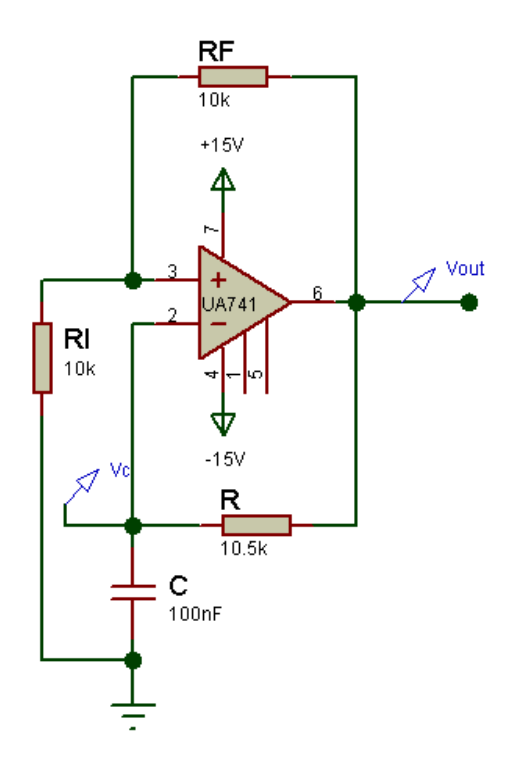

L'astabile è un comparatore d'isteresi con una doppia reazione, sia negativa che positiva. Fra le due reazioni prevale quella positiva, rendendo l'astabile un sistema non lineare (la forma del segnale d'uscita è diversa da quella del segnale d'ingresso).

A determinare il comportamento del circuito è la rete RC sull'anello invertente: il condensatore C subisce delle cariche e delle scariche incomplete. Quando la tensione Vout è pari a +Vsat, il condensatore tenta di raggiungere questo valore di regime, ma la retroazione negativa glielo impedisce, facendo commutare l'uscita a –Vsat; a questo punto, il condensatore tenta di raggiungere la nuova tensione di regime (-Vsat), ma ciò gli è impedito dalla reazione positiva che fa commutare l'uscita a +Vsat e così via.

Le variazioni della tensioni ai capi del condensatore C sono determinate dalla legge

# **vc(t) = Vsat\*(Ri/Ri+Rf) [V]**

La reazione positiva impone due soglie simmetriche opposte; ciò significa che l'astabile non ha una fascia d'isteresi flessibile (aspetto che invece possiede il trigger di Schmitt).

Le soglie sono:

# **Vsh = +Vsat\*(Ri/Ri+Rf) [V]**

# **Vsl = -Vsat\*(Ri/Ri+Rf) [V]**

Alimentando l'operazionale con una tensione duale di  $\pm 15$  [V], le due soglie avranno valore

 $Vsh = +13.5*(10k/10k+10k) = +6.75$  [V]

 $Vsl = -13.5*(10k/10k+10k) = -6.75$  [V]

Ecco come si presenta l'andamento della tensione d'uscita:

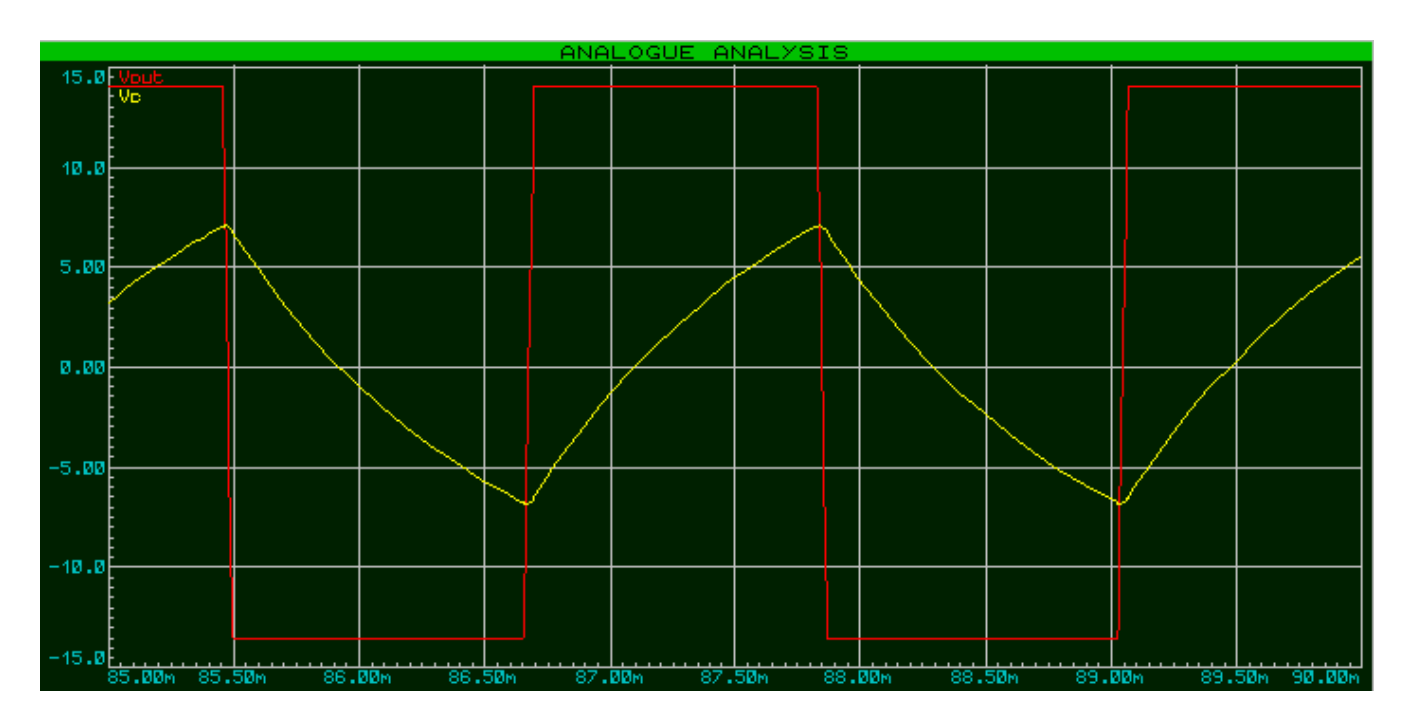

L'onda gialla rappresenta l'andamento della c.d.t. ai capi del condensatore C, mentre l'onda rossa raffigura l'andamento della tensione d'uscita dell'operazionale.

L'onda d'uscita non è propriamente un'onda quadra e ciò a causa del tempo di risposta dell'operazionale; il duty-cycle di quest'onda è pari al 50%, come suggerisce anche la simmetricità della fascia d'insensibilità.

Vi sono anche altre configurazioni dell'astabile, le quali permettono di variare il duty-cycle del segnale d'uscita e gli estremi della fascia d'insensibilità.

Eccone un esempio:

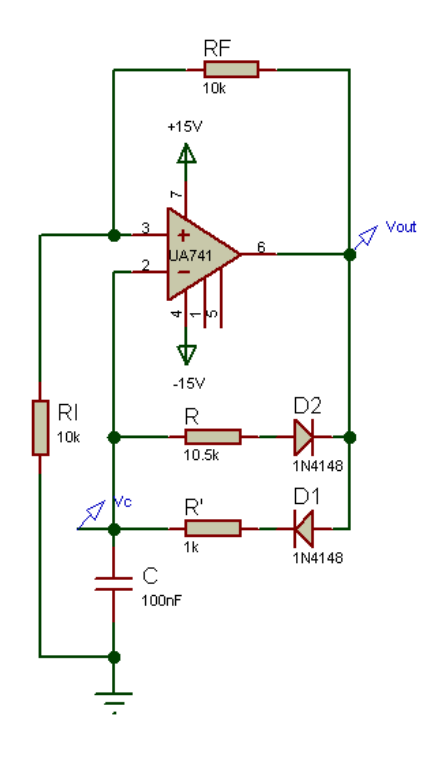

Inserisco nel circuito di un astabile due resistenze in reazione negativa e due diodi rispettivamente in serie alle suddette resistenze. I diodi hanno polarizzazioni diverse: uno è polarizzato direttamente, l'altro inversamente ed è proprio questa loro configurazione che permette di andare a variare il duty-cycle dell'onda in uscita dall'operazionale.

Infatti, quando Vout =+Vsat, il diodo D1 conduce, mentre il diodo D2 risulta interdetto; quando invece Vout = -Vsat, il diodo D2 conduce, mentre il diodo D1 è interdetto. Quest'alternanza di conducibilità fra i diodi, dimensionando adeguatamente le resistenze di reazione negativa, consente di variare il duty-cycle dell'onda quadra in uscita dall'operazionale.

Ecco come risulta essere l'uscita con tre duty-cycle diversi:

#### $D.C. = 50%$

 $15.1$ 10.0 5.00 ø.ø -5.0 -10.0  $-15.8$ 

 $R=R' = 10[KΩ]$ 

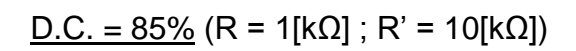

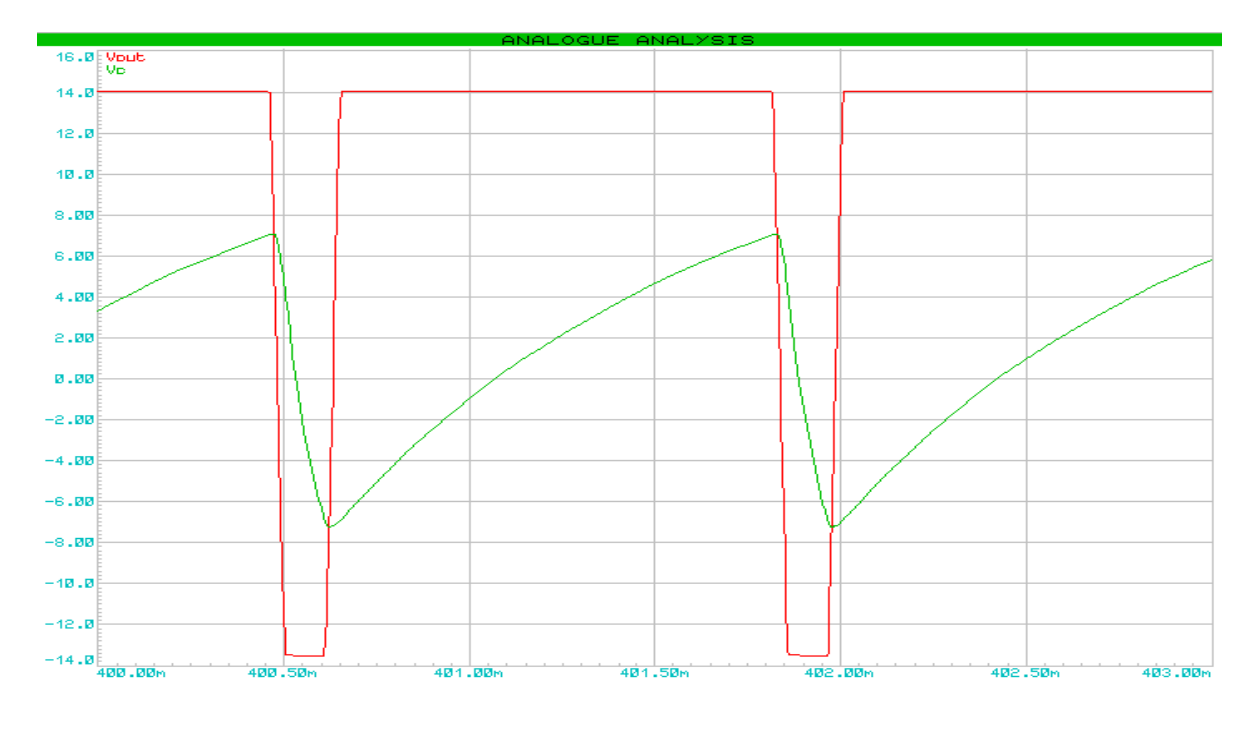

 $D.C. = 16 %$ 

 $R = 50[k\Omega]$ 

 $R' = 10[k\Omega]$ 

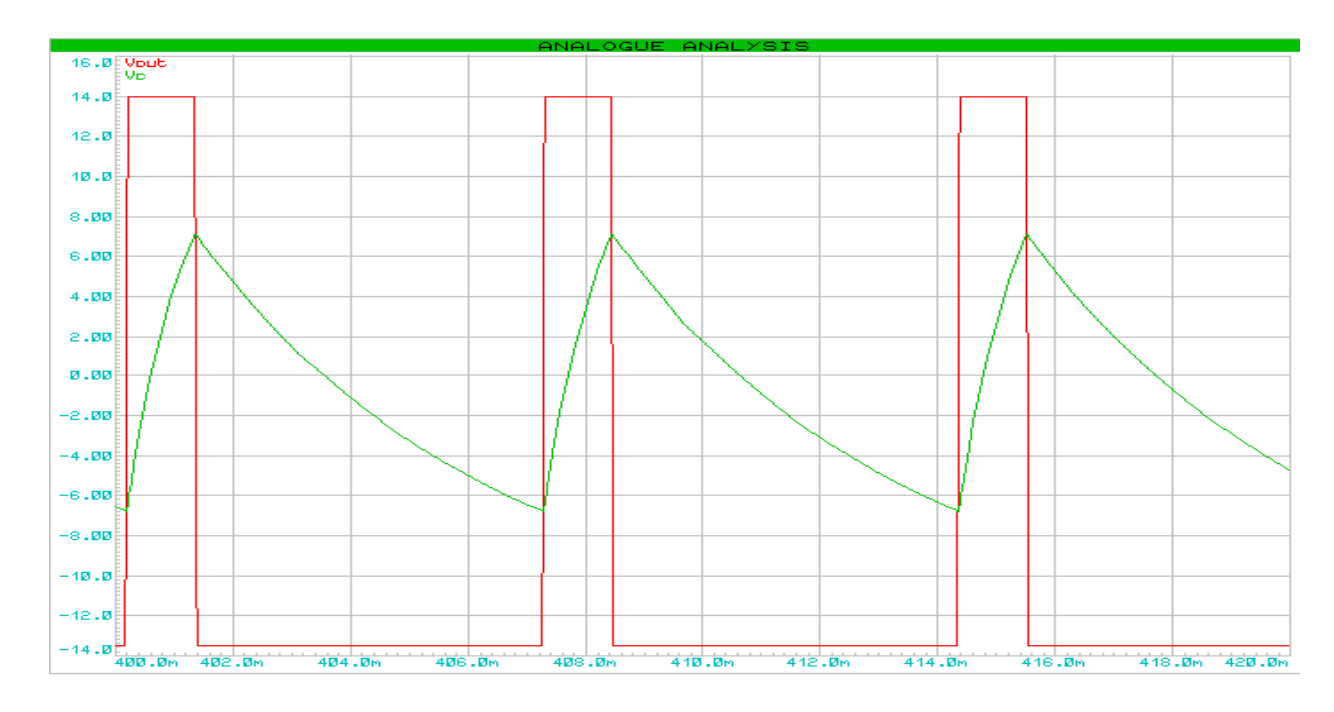

Se si vuole diminuire l'ampiezza del segnale d'uscita dell'operazionale si inseriscono in uscita, con in serie un'adeguata resistenza, due diodi zener, aventi la stessa "tensione di zener". La tensione di zener fissa l'ampiezza massima dell'onda d'uscita:

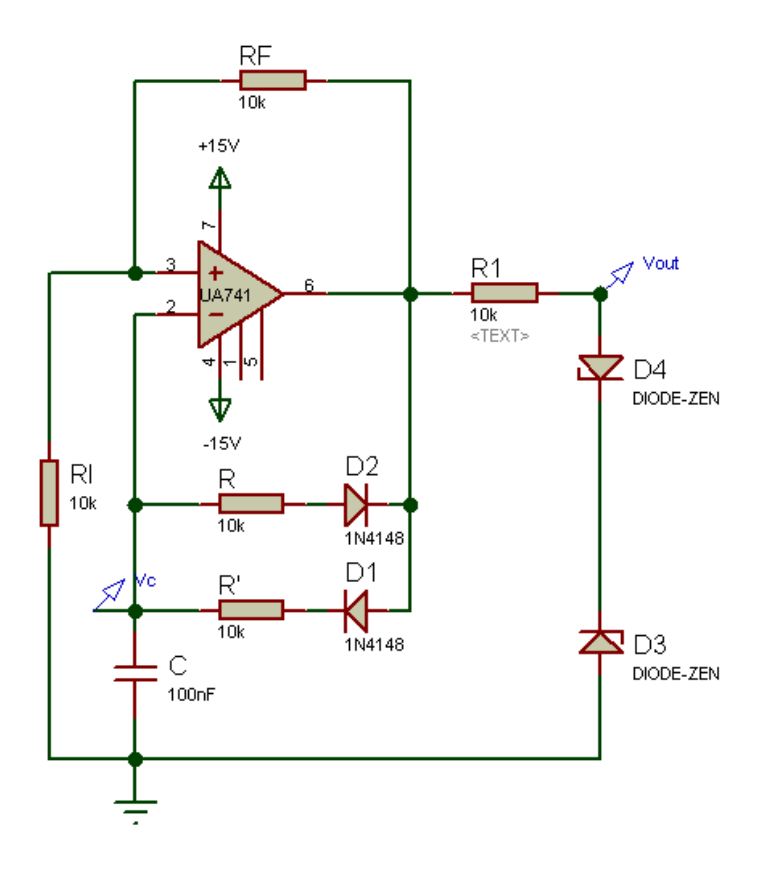

Lo zener a polarizzazione inversa, per Vout = +Vsat, è interdetto, mentre l'altro zener conduce; lo zener interdetto su fissa alla "tensione di zener" (in questo caso posta a +5[V]), tagliando il valore della tensione d'uscita pari a +Vsat.

Quando invece Vout = -Vsat, lo zener polarizzato direttamente è interdetto, mentre quello polarizzato inversamente conduce; lo zener interdetto si fissa sulla tensione di zener, tagliando l'uscita pari a –Vsat.

L'andamento finale dell'uscita è il seguente (D.C. = 50%):

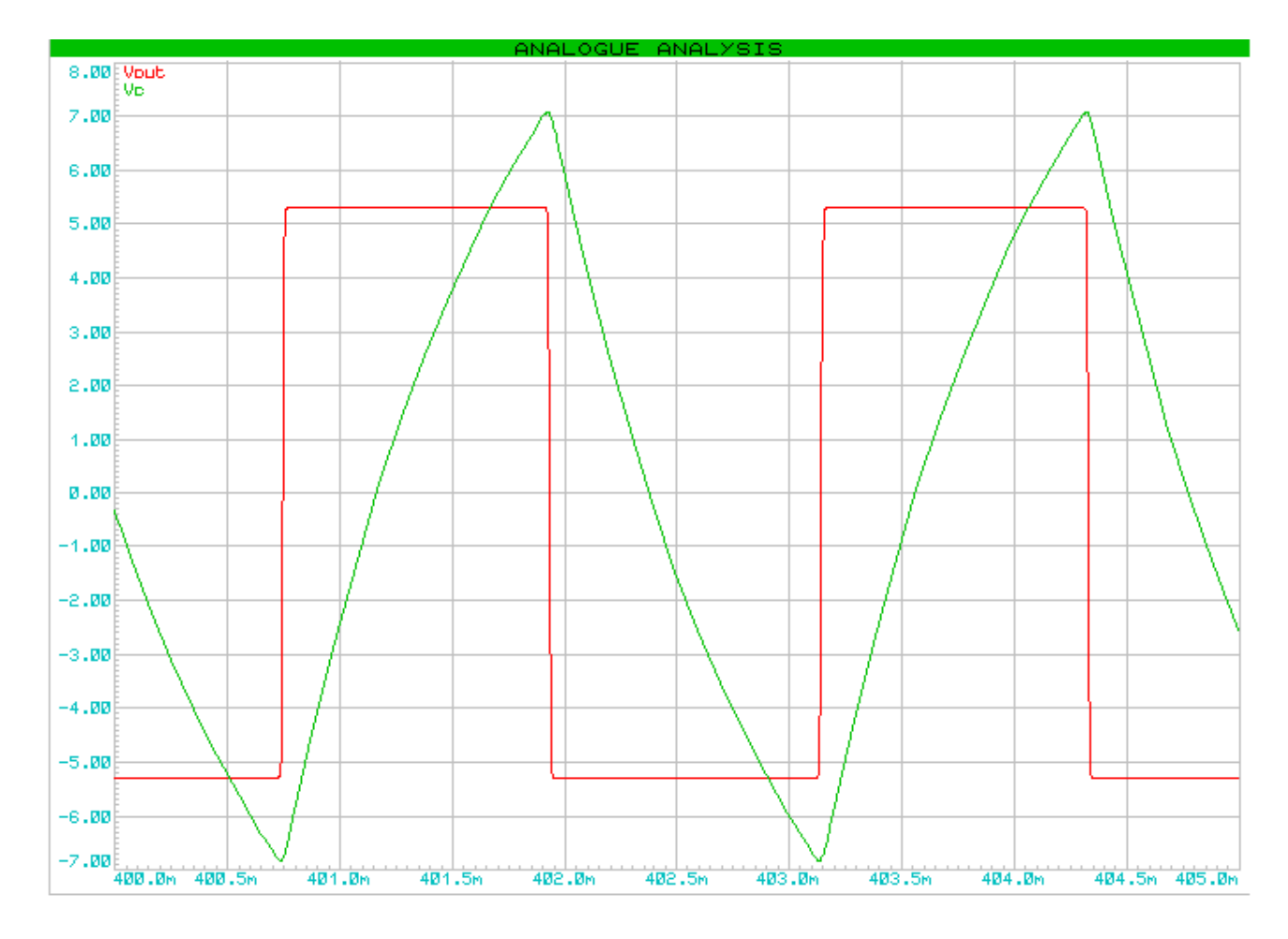

# **Applicazioni lineari**

Le configurazioni lineari maggiormente utilizzate sono:

- invertente fondamentale;
- non invertente fondamentale;
- sommatore invertente;
- sommatore non invertente;
- differenziale;
- inseguitore di tensione;
- derivatore reale invertente;
- integratore reale invertente;
- convertitore V/I (invertente);
- convertitore I/V (invertente e non invertente)

# **Configurazione invertente fondamentale**

La configurazione invertente si presenta così:

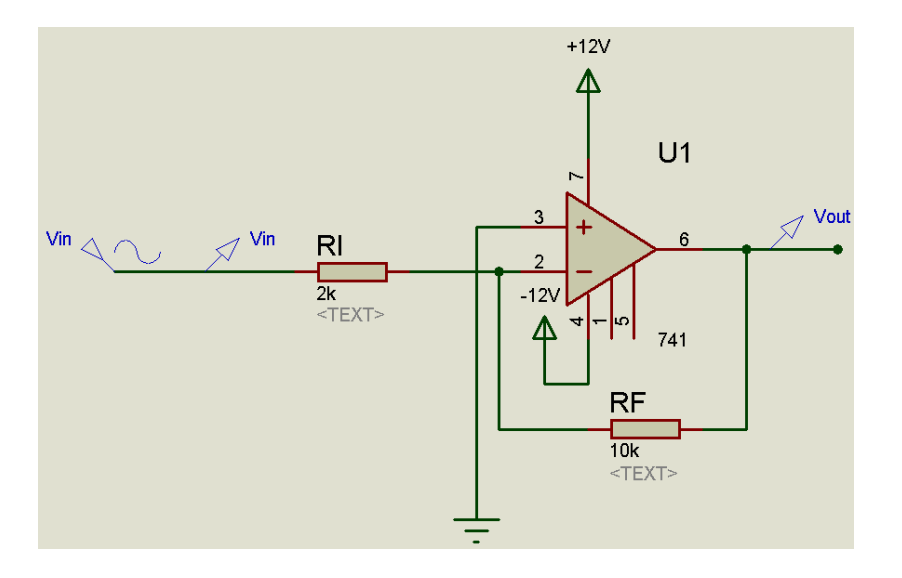

Il guadagno  $A_V$  è dato dalla formula

$$
A_V = -\frac{R_f}{R_i}
$$

Con  $R_i = 2$  [k $\Omega$ ] e  $R_f = 10$  [k $\Omega$ ]  $\rightarrow$   $A_V = -5$ .

Pertanto, il segnale di uscita risulta amplificato di 5 volte e con fase invertita rispetto al segnale d'ingresso, come si nota nell'analisi analogica, mantenendo la forma del segnale d'ingresso:

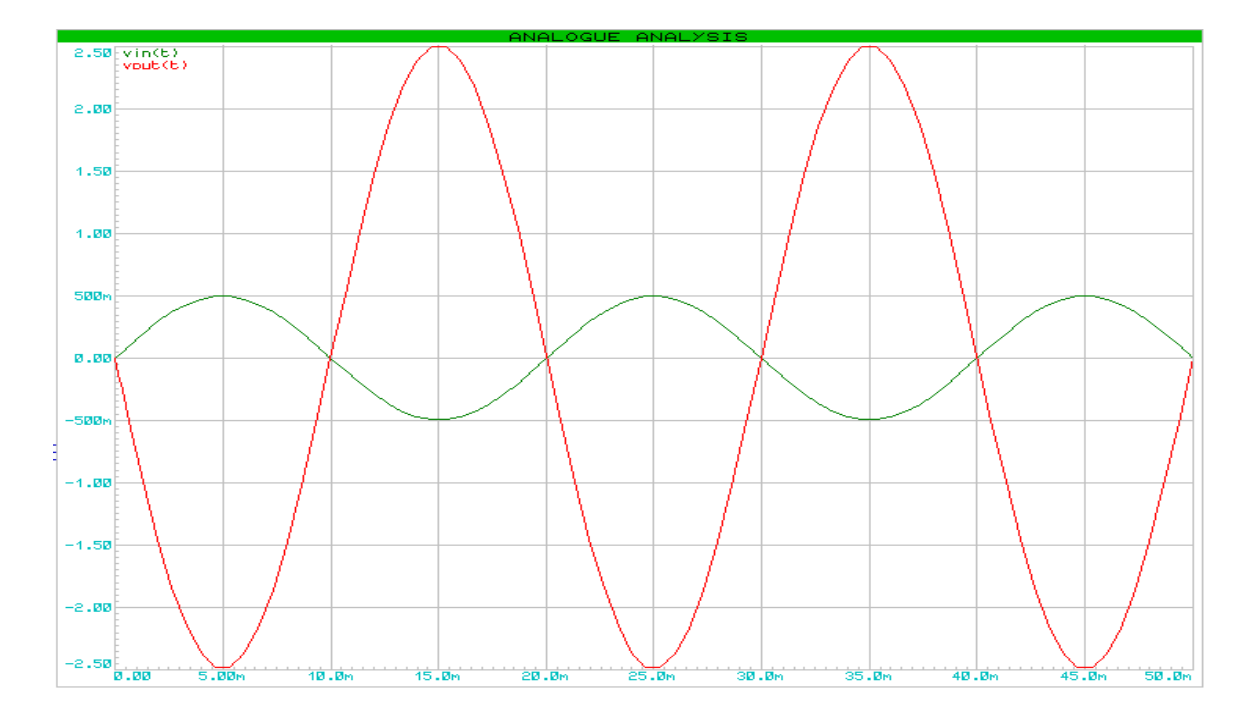

#### **Configurazione non invertente fondamentale**

La configurazione non invertente si presenta così:

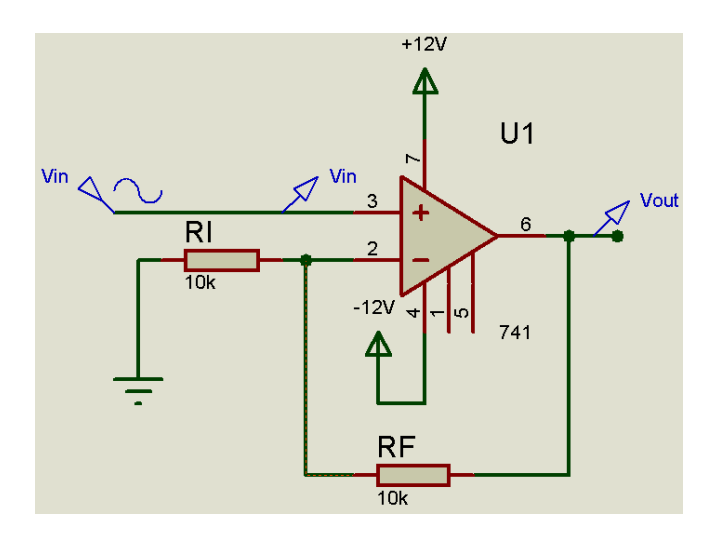

Il guadagno  $A_V$  è dato dalla formula

$$
A_V = 1 + \frac{R_f}{R_i}
$$

Con  $R_i = 10$  [k $\Omega$ ] e  $R_f = 10$  [k $\Omega$ ]  $\rightarrow$   $A_V = +2$ .

Pertanto, il segnale di uscita risulta amplificato di 2 volte rispetto al segnale d'ingresso. Risulta invariata la fase del segnale di uscita rispetto al segnale d'ingresso e questa è una particolarità che differenzia le configurazioni fondamentali. L'analisi analogica permette di rappresentare i segnali d'ingresso e di uscita, fornendo questo risultato:

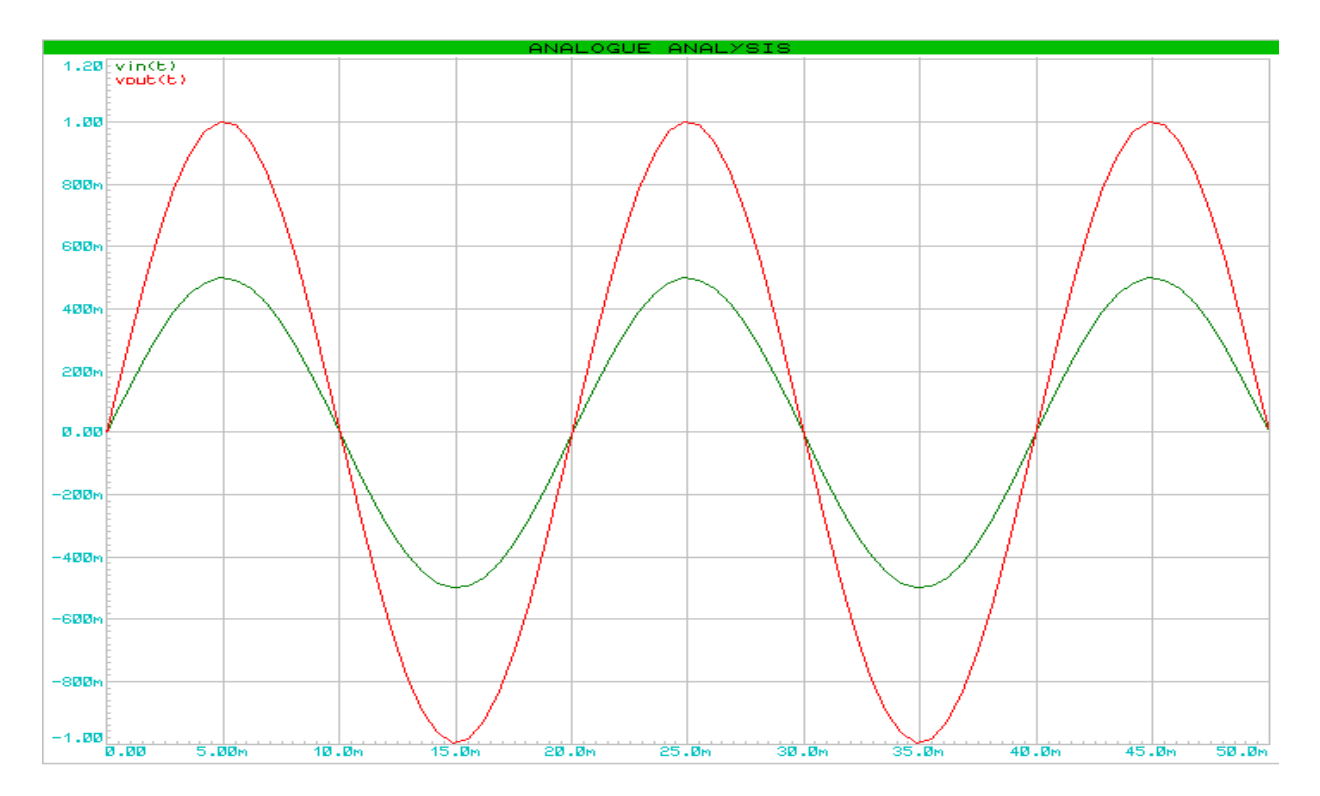

#### **Sommatore invertente**

In configurazione "sommatore invertente", l'operazionale appare in questo modo:

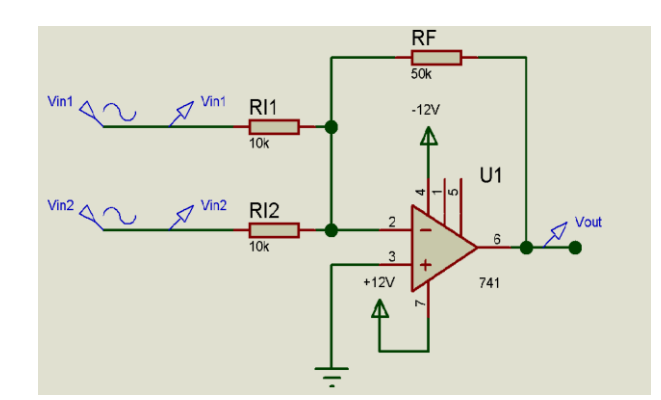

Il circuito "sommatore invertente" effettua la **somma amplificata invertita di fase** di due o più segnali d'ingresso e produce in uscita il risultato della somma. L'ampiezza del segnale "somma" è data dal guadagno, la cui espressione è (nel caso in cui le resistenze d'ingresso siano uguali)

$$
A_V = -\frac{R_f}{R_i}
$$

L'espressione del segnale d'uscita (sempre nel caso in cui le resistenze d'ingresso abbiano valore uguale) è

$$
v_{out} = -\frac{R_f}{R_i}(v_{in1} + v_{in2})
$$

L'analisi analogica mostra i segnali d'ingresso e la loro somma amplificata invertita di fase:

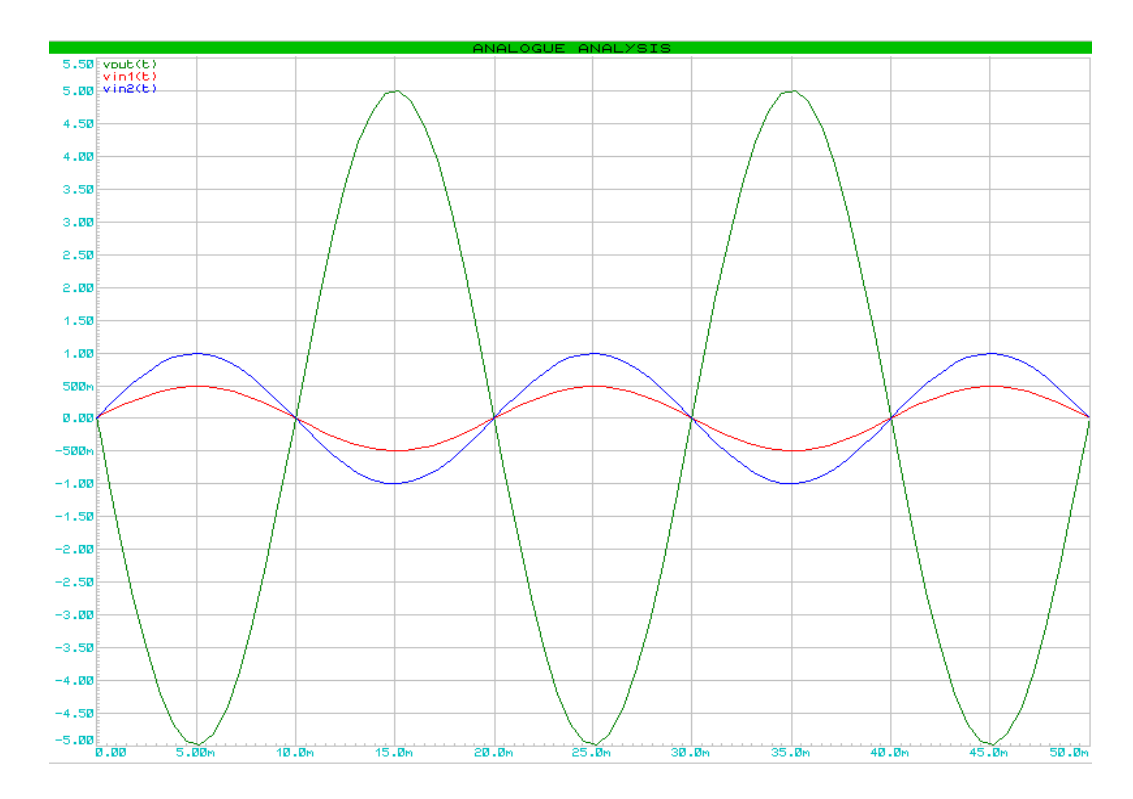

#### **Sommatore non invertente**

In questa configurazione, l'operazionale appare così:

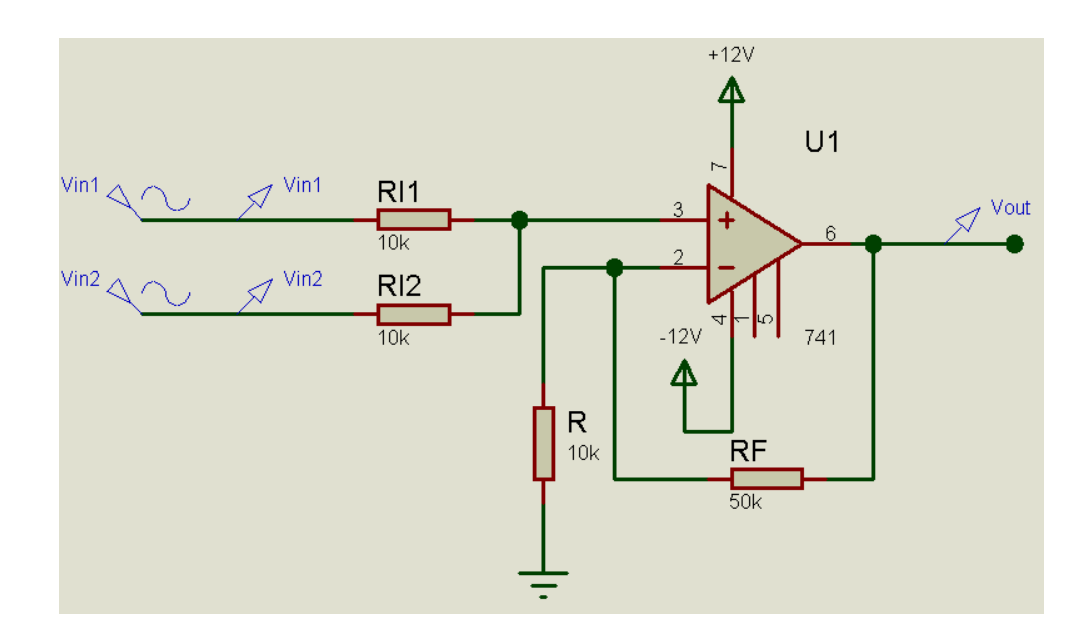

Il sommatore non invertente effettua la **somma amplificata** di due o più segnali d'ingresso, producendo in uscita il segnale "somma", **mantenendo invariata la fase**. L'ampiezza del segnale d'uscita è determinata dal guadagno la cui espressione, considerando uguali tutte le resistenze d'ingresso è

$$
A_V = 1 + \frac{R_f}{R_i}
$$

Si deve tenere conto anche di un **fattore di attenuazione**, che varia a seconda del numero dei segnali d'ingresso, a ciascuno dei quali è associata una resistenza d'ingresso: se si hanno due segnali d'ingresso aventi resistenze d'ingresso uguali, il fattore di attenuazione sarà pari a 1/2, se i segnali sono tre sarà pari a 1/3 e così via.

L'espressione del segnale d'uscita, sempre considerando uguali le resistenze d'ingresso è

$$
v_{out} = \frac{1}{2} \left( 1 + \frac{R_f}{R_i} \right) (v_{in1} + v_{in2})
$$

In generale, se si hanno tutte le resistenze d'ingresso **uguali**, l'espressione del segnale d'uscita è (supponendo un i-esimo numero di segnali d'ingresso) la seguente:

$$
v_{out} = \frac{1}{n} \left( 1 + \frac{R_f}{R_i} \right) \left( \sum_{i=1}^i v_{in} \right)
$$

dove *1/n* è il fattore di attenuazione e *n* è il numero di resistenze d'ingresso uguali

Se invece le resistenze hanno valori diversi fra loro, ciascun segnale d'ingresso avrà il proprio fattore di attenuazione: l'espressione del segnale d'uscita sarà la seguente

$$
v_{out} = \left(1 + \frac{R_f}{R_i}\right) \left(A_{v1} v_{in1} + A_{v2} v_{in2}\right)
$$

Nel caso generale:

$$
v_{out} = \left(1 + \frac{R_f}{R_i}\right) \left(A_{\nu 1} v_{in1} + A_{\nu 2} v_{in2} + \dots + A_{\nu n} v_{in n}\right)
$$

Nell'analisi analogica vengono mostrati i segnali d'ingresso e la loro somma amplificata con fase invariata:

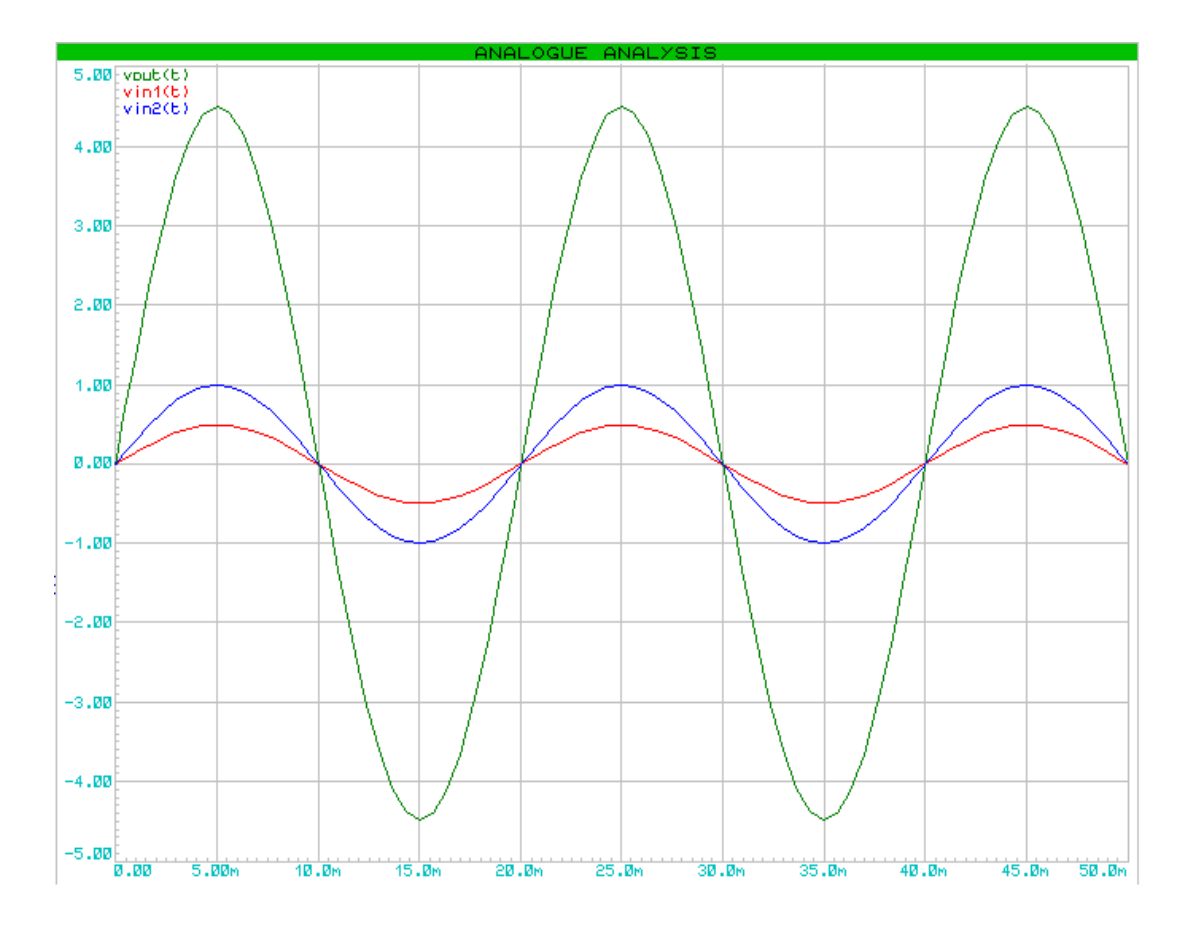

#### **Differenziale**

In questa configurazione, l'operazionale si presenta in questo modo:

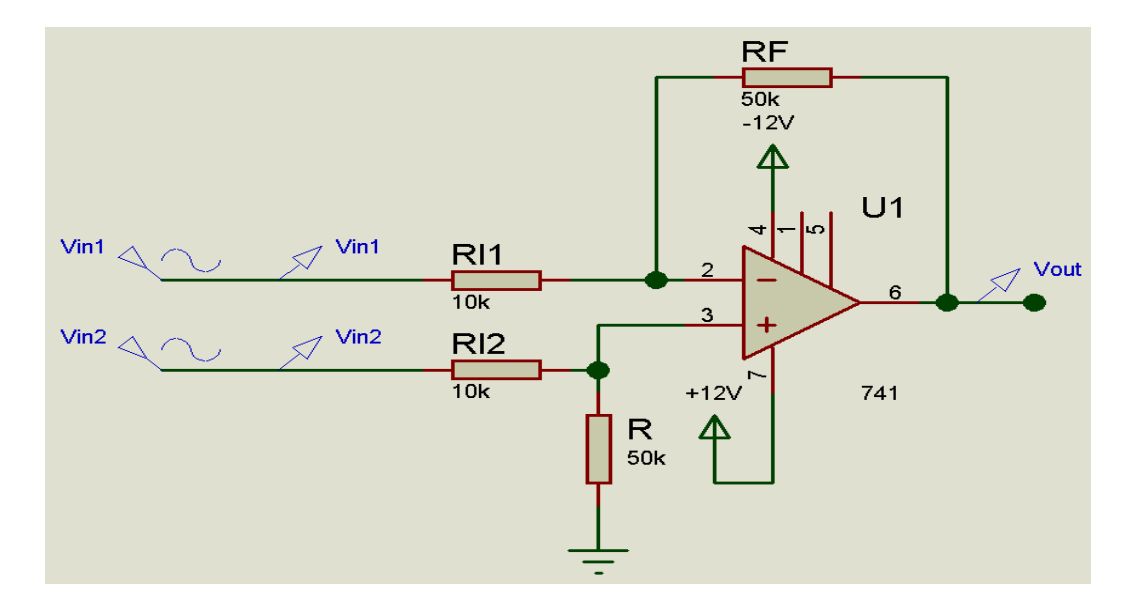

Il differenziale effettua la **differenza amplificata invertita di fase** fra due segnali d'ingresso, producendo in uscita il segnale "differenza". L'ampiezza del segnale d'uscita è stabilita dal guadagno la cui espressione, considerando le resistenze uguali a due a due è

$$
A_V = \frac{R_f}{R}
$$

L'espressione del segnale d'uscita è, mantenendo sempre uguali le resistenze uguali a due a due, è

$$
v_{out} = \frac{R_f}{R} (v_{in2} - v_{in1})
$$

Se Rf = R, il guadagno è unitario; l'espressione del segnale d'uscita invece è la seguente:

 $v_{out} = (v_{in2} - v_{in1})$ 

L'analisi analogica mostra l'andamento dei segnali d'ingresso e del segnale "differenza", con quest'ultimo amplificato con fase invertita:

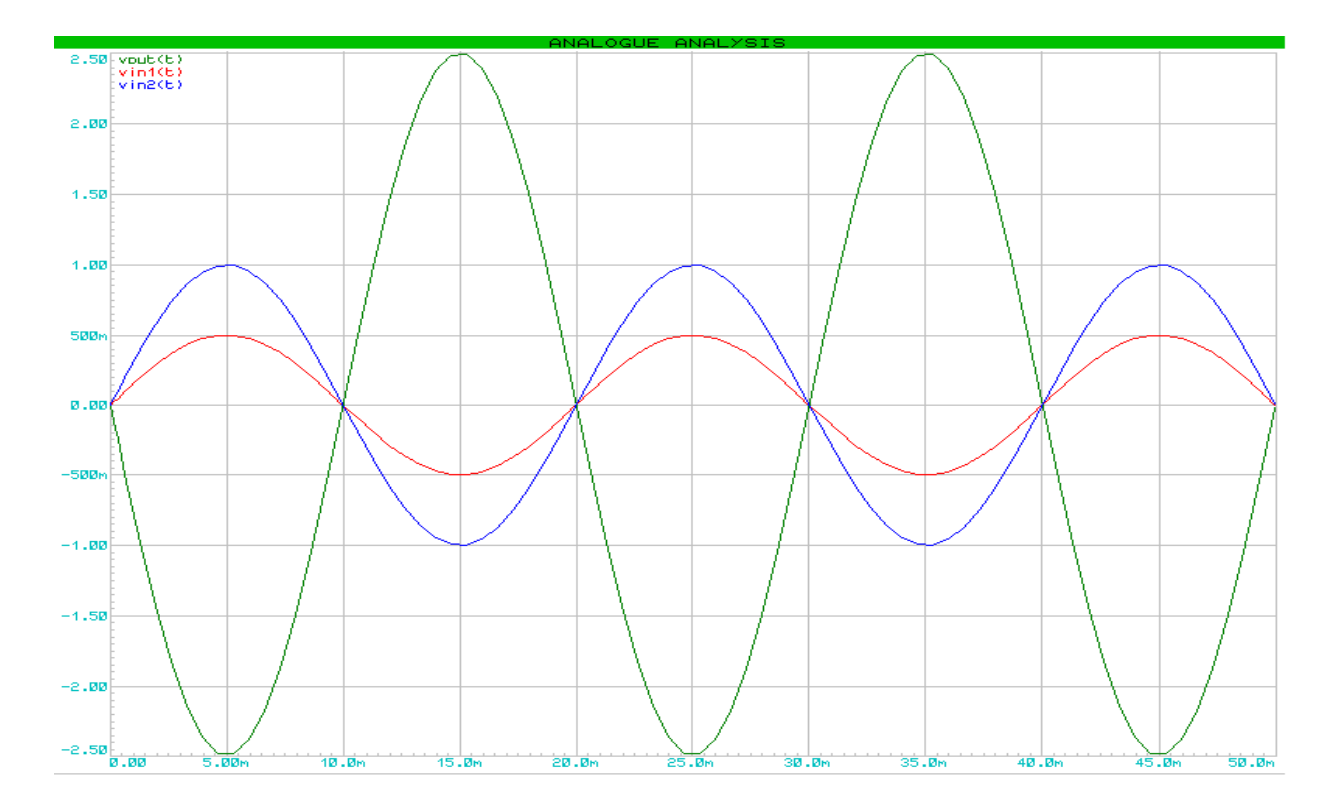

# **Inseguitore di tensione**

L'inseguitore di tensione è così fatto:

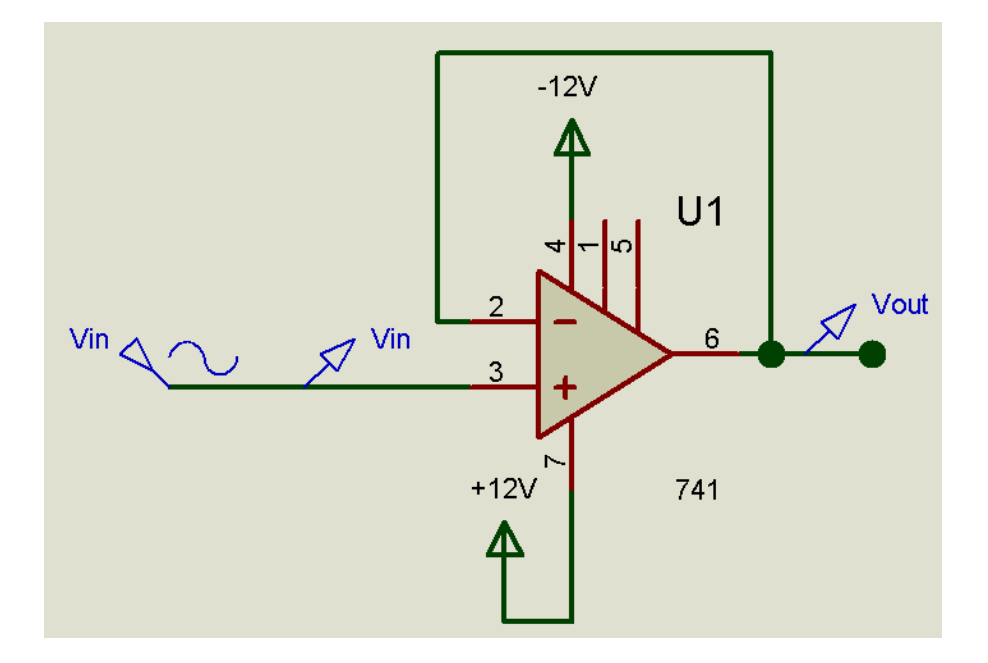

L'inseguitore di tensione (detto anche *buffer*) è la più elementare configurazione lineare di un operazionale: esso riceve in ingresso un segnale, lo riproduce in uscita senza alterarne né l'ampiezza né la fase, per poi retroazionarlo negativamente. La **funzione di un inseguitore di tensione è quella di disaccoppiare l'ingresso dal resto del circuito, al fine di consentire al generatore d'ingresso di fornire una maggior potenza, fungendo da adattatore d'impedenza**. Poiché il segnale d'ingresso è, relativamente alla forma d'onda e alla fase, identico al segnale d'ingresso, il guadagno dell'operazionale è *unitario*.

L'espressione del segnale d'uscita è un'identità

# $v_{out} = v_{in}$

L'analisi analogica mostra il comportamento dell'inseguitore di tensione: nel grafico, il segnale d'uscita risulta sovrapposto al segnale d'ingresso:

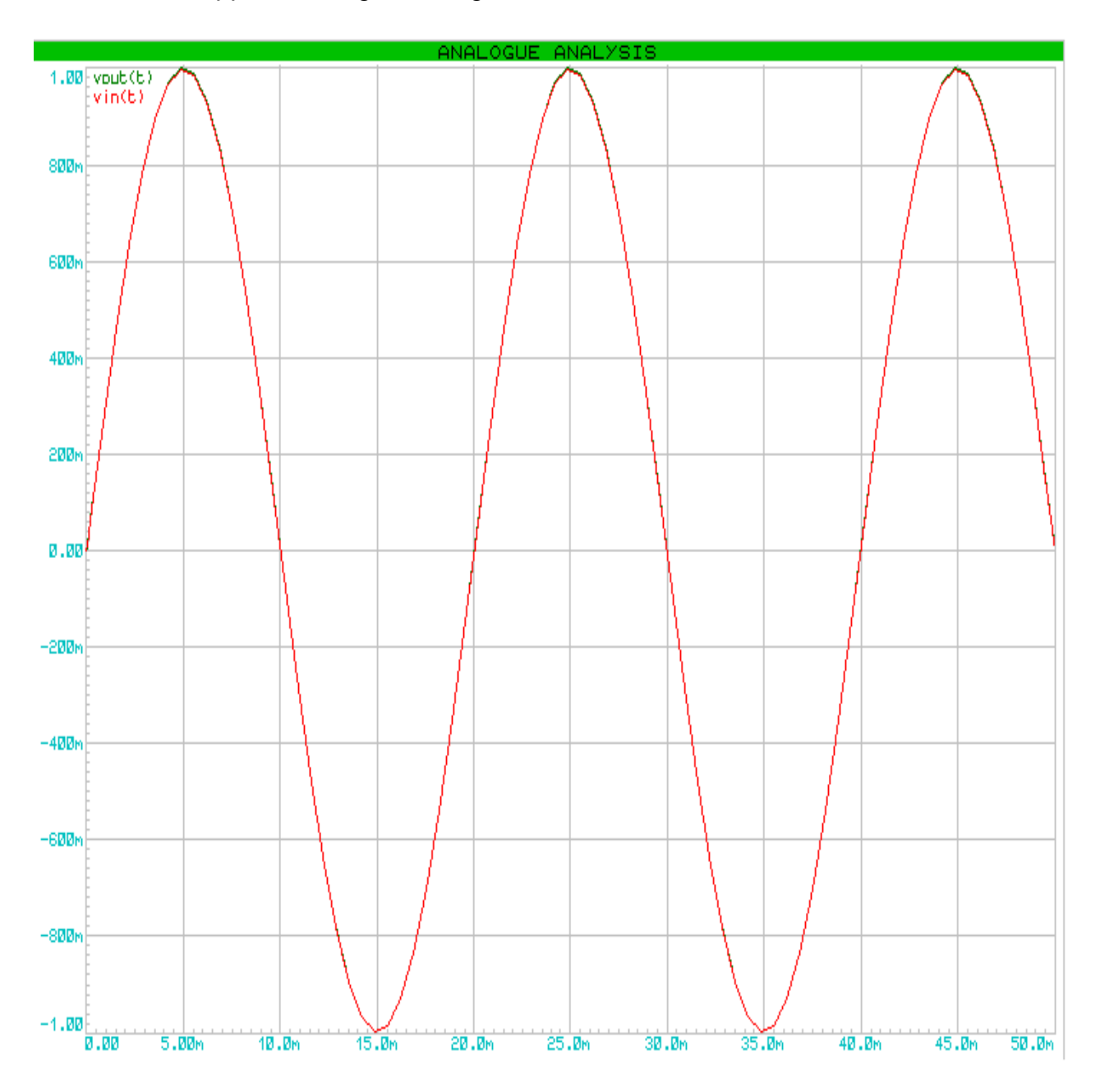

#### **Derivatore reale invertente**

Un derivatore reale invertente si presenta così:

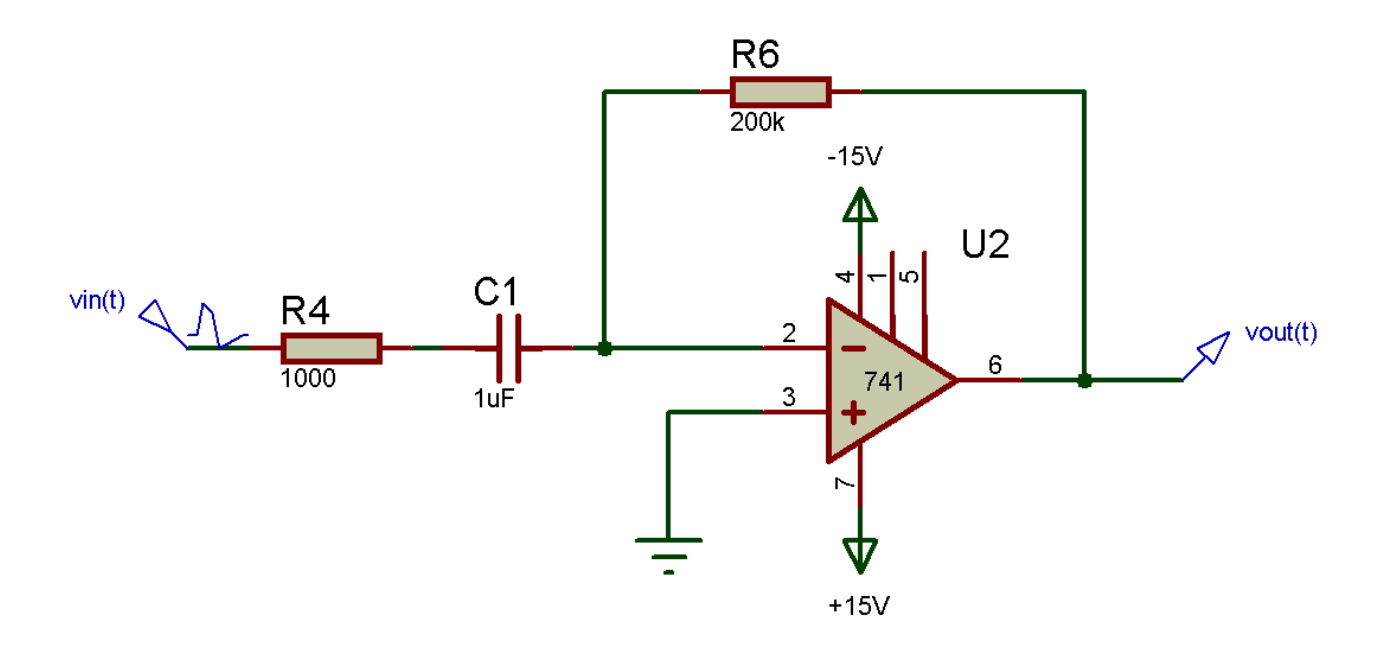

Il derivatore riceve un segnale d'ingresso e produce in uscita la **derivata amplificata invertita di fase** del segnale d'ingresso.

Per ricavare l'espressione del segnale d'uscita occorre considerare la configurazione "*derivatore invertente ideale*", supponendo nulla la resistenza d'ingresso. Lo schema di un derivatore invertente ideale è il seguente:

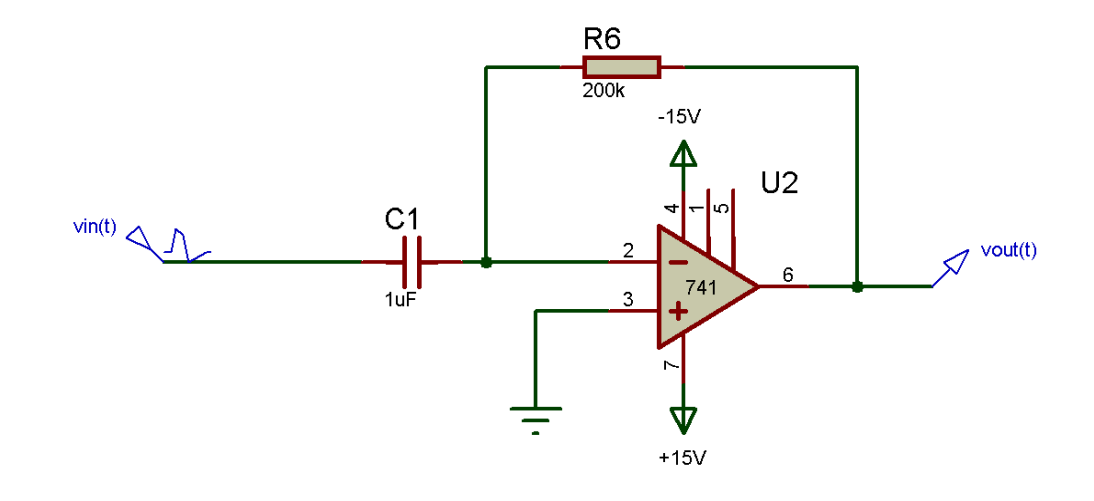

Pongo le equazioni alla maglia:

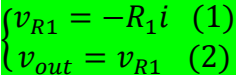

Essendo, per definizione

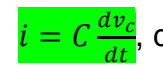

 $\frac{d\bm{\nu_c}}{dt}$ , dove  $v_c$  è la c.d.t. ai capi del condensatore

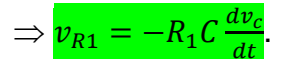

Data la (2)

$$
\Rightarrow v_{out} = -R_1 C \frac{dv_c}{dt}.
$$

Dal momento che

 $v_c = v_{in}$ 

$$
\Rightarrow v_{out} = -R_1 C \frac{dv_{in}}{dt}.
$$

Nella formula in giallo, il prodotto fra resistenza e capacità è la **costante di tempo** del condensatore stesso.

L'espressione del guadagno di un derivatore reale è la sua *funzione di trasferimento*, indicata solitamente con *G(jω)*. Essa si ricava nel seguente modo:

considero il derivatore reale

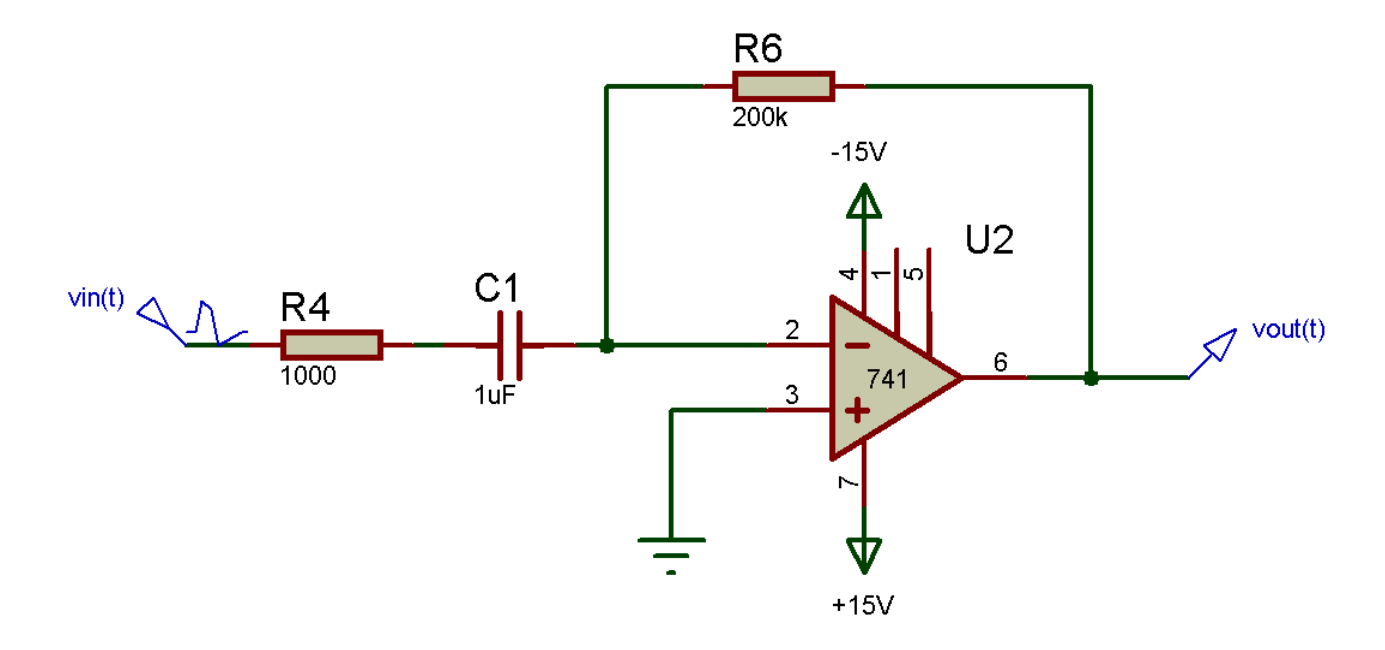

e in particolare l'impedenza d'ingresso.

Quest'impedenza è così espressa

$$
\overline{r}_{i} = R_{i} - jX_{c} \left( 1 \right)
$$

Il guadagno  $\overline{G}(j\omega)$  dell'operazionale è

$$
\overline{G}\left(j\omega\right) = -\frac{R_1}{\overline{z}_l}\left(2\right)
$$

che, sostituendo la (1) alla (2),

$$
\overline{G}\left(j\omega\right) = -\frac{R_1}{R_i - jX_c}\left(3\right)
$$

Applicando la *trasformata di Laplace*, ponendo  $j\omega = s$ , il guadagno diventa

$$
\overline{G}(s) = -\frac{R_1}{R_i - sX_c}
$$

Proseguendo nei calcoli:

$$
\overline{G}(s) = -\frac{R_1}{R_i - \frac{1}{sC_1}}
$$

$$
\overline{G}(s) = -\frac{R_1}{\frac{1 + R_i C s}{sC}}
$$

$$
\overline{G}(s) = -\frac{R_1 C_1 s}{1 + R_i C s}
$$

Poiché  $\tau = R_i C_1$ ,

$$
\overline{G}(s) = -\frac{R_1 C_1 s}{1 + s\tau}
$$

Ponendo  $s = j\omega$ ,

$$
\bar{G}(j\omega) = -\frac{j\omega R_1 C_1}{1 + j\omega \tau}
$$

Utilizzando la regola del *coniugato di un numero complesso*,

$$
\overline{G}(j\omega) = -\left(\frac{j\omega R_1 C_1}{1 + j\omega \tau} \cdot \frac{1 - j\omega \tau}{1 - j\omega \tau}\right)
$$

$$
\Rightarrow \overline{G}(j\omega) = -\left(\frac{j\omega R_1 C_1 + \omega^2 R_1 C_1 \tau}{1 + \omega^2 \tau^2}\right)
$$

La funzione di trasferimento del derivatore reale risulta essere, in coordinate cartesiane:

$$
\overline{G}(j\omega) = -\left(\frac{\omega^2 R_1 C_1 \tau}{1 + \omega^2 \tau^2} + j\frac{\omega R_1 C_1}{1 + \omega^2 \tau^2}\right), \text{ dove } \tau = R_i C_1
$$

Il modulo e la fase della funzione di trasferimento sono, dopo opportuni passaggi:

$$
|G(j\omega)| = \frac{\omega R_1 C_1 \sqrt{1 + \omega^2 \tau^2}}{1 + \omega^2 \tau^2}
$$

$$
\varphi_{\overline{G}(j\omega)} = \arctg\left(\frac{1}{\omega \tau}\right)
$$

Solitamente, le funzioni di trasferimento si utilizzano per studiare la *risposta in frequenza* dei sistemi elettrici, ossia il loro comportamento in funzione della frequenza. La risposta in frequenza si studia alle *alte frequenze*, alle *basse frequenze* e alla *frequenza di taglio*.

Alle **alte frequenze**, si suppone che  $\omega \rightarrow \infty$ . In queste condizioni, **il condensatore si comporta come un "cortocircuito"** e pertanto lo schema è il seguente:

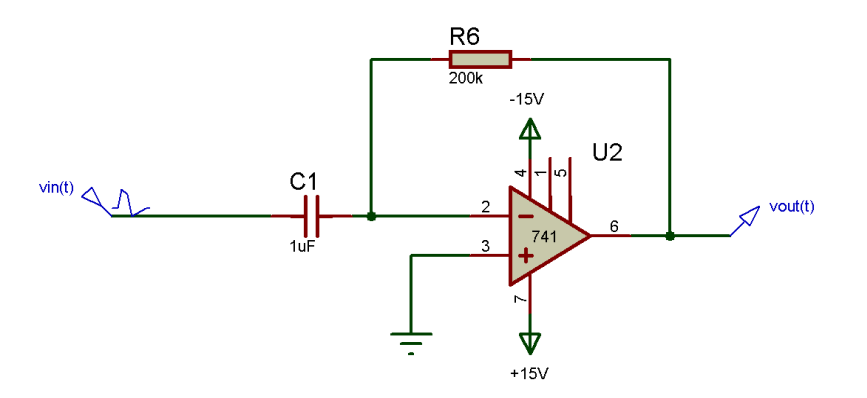

l'espressione cartesiana della funzione di trasferimento si riduce a

$$
\overline{G}(j\omega) = -\left(\frac{R_1}{R_i} + j\frac{R_1}{\omega R_i^2 C_1}\right)
$$

Calcolando il limite della funzione di trasferimento per  $\omega \rightarrow \infty$ ,

$$
\lim_{\omega \to \infty} -\left(\frac{R_1}{R_i} + j\frac{R_1}{\omega R_i^2 C_1}\right) = -\frac{R_1}{R_i}
$$

Pertanto, alle **alte frequenze**, la funzione di trasferimento ha questa espressione:

$$
\overline{G}(j\omega) = -\frac{R_1}{R_i}
$$

Alle **basse frequenze** (<sub>∞→ 0</sub>), il condensatore si comporta come un circuito aperto e quindi lo schema del derivatore reale diventa il seguente:

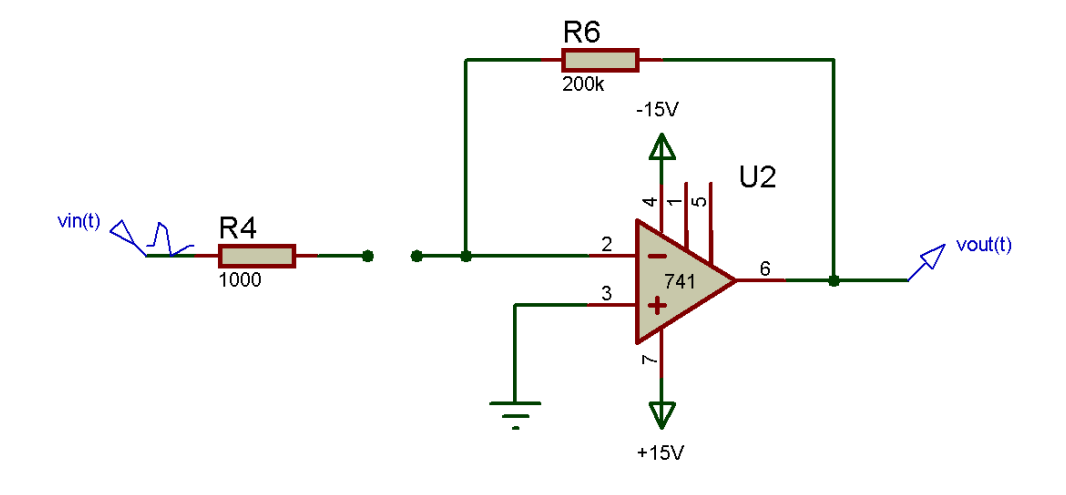

La funzione di trasferimento è:

 $\overline{G}(i\omega) = 0$ 

poiché

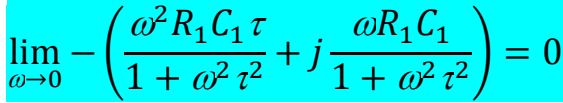

Alla **frequenza di taglio**, il condensatore si comporta normalmente e pertanto il derivatore reale mantiene la sua normale configurazione. Idealmente, la **frequenza di taglio** è un particolare valore di frequenza dal quale il guadagno del derivatore si mantiene **costante** e quindi l'operazionale produce in uscita la **derivata** del segnale d'ingresso. In realtà, il derivatore svolge la sua funzione **una decade prima della frequenza di taglio**.

La frequenza di taglio è data dalla formula

$$
f_t = \frac{1}{2\pi R_i C_1}
$$

La funzione di trasferimento è, dopo vari passaggi, dove si considera <mark>ω→ <del>1</del>,</mark> τ

$$
\overline{G}(j\omega) = -\left(\frac{R_1C_1}{2\tau} + j\frac{R_1C_1}{2\tau}\right)
$$

La funzione di trasferimento può essere analizzata utilizzando il *diagramma di Bode*. **Il diagramma di Bode** è un grafico che **rappresenta l'andamento del modulo della funzione di trasferimento in funzione della frequenza**. L'andamento è una **spezzata caratterizzata da una retta avente una certa pendenza iniziale** *(*data dallo *zero del modulo della funzione di trasferimento, il quale incrementa linearmente il modulo di +20[dB]/decade)* **e da una retta** 

**costante: il cambio di pendenza si ha a partire dalla frequenza di taglio, presso la quale è situato il** *polo* **della funzione di trasferimento.**

Inoltre, il diagramma di Bode adotta (**per** quanto riguarda **i valori del guadagno**) u**na scala semilogaritmica in [dB]**. Il guadagno, espresso in [dB], di un derivatore reale è dato, dalla formula

$$
|G(j\omega)| = 20Log\left(\frac{v_{out}}{v_{in}}\right)[dB]
$$

L'analisi analogica fornisce l'andamento del segnale d'uscita e del segnale d'ingresso:

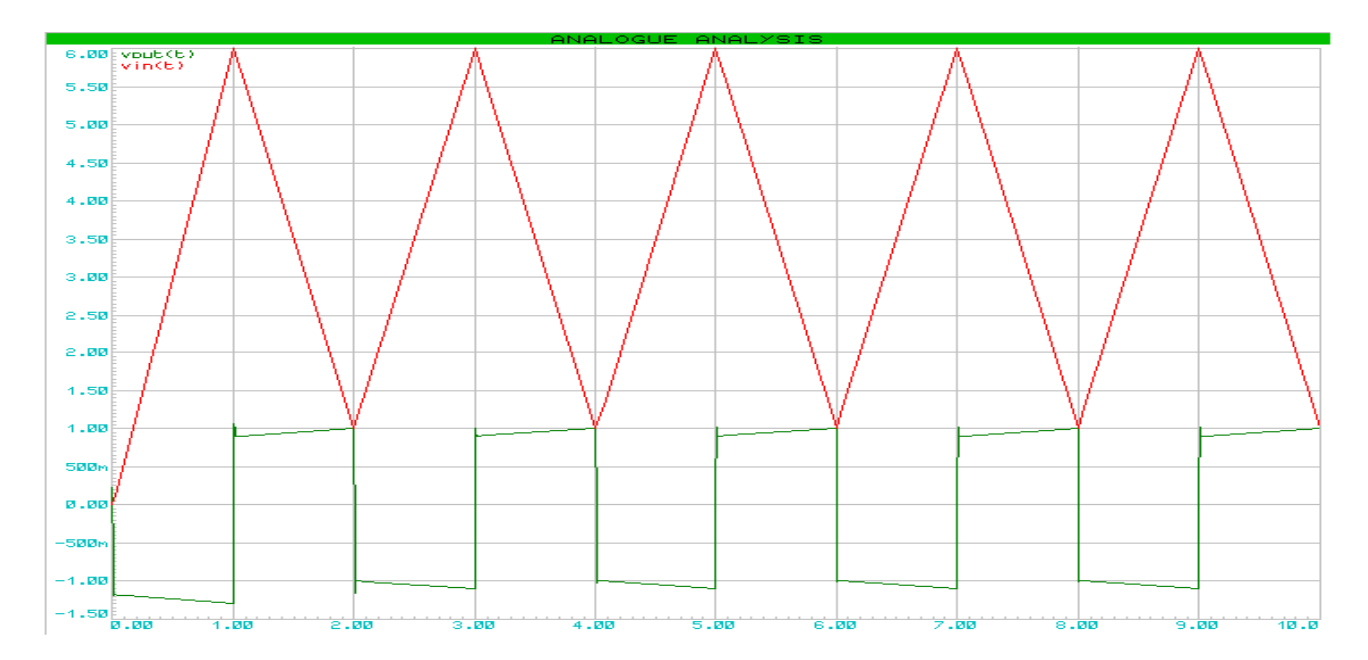

#### **Integratore reale invertente**

Un integratore reale invertente si presenta così:

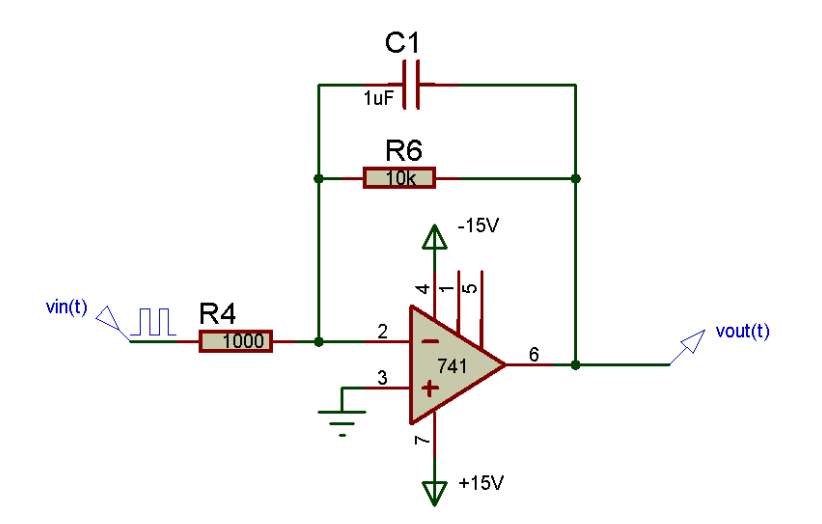

L'integratore riceve un segnale d'ingresso e produce in uscita l'**integrale amplificato invertito di fase** del segnale d'ingresso.

Per ricavare l'espressione del segnale d'uscita occorre considerare la configurazione "*integratore ideale invertente*", supponendo nulla la resistenza d'anello. Lo schema di un integratore ideale invertente è il seguente:

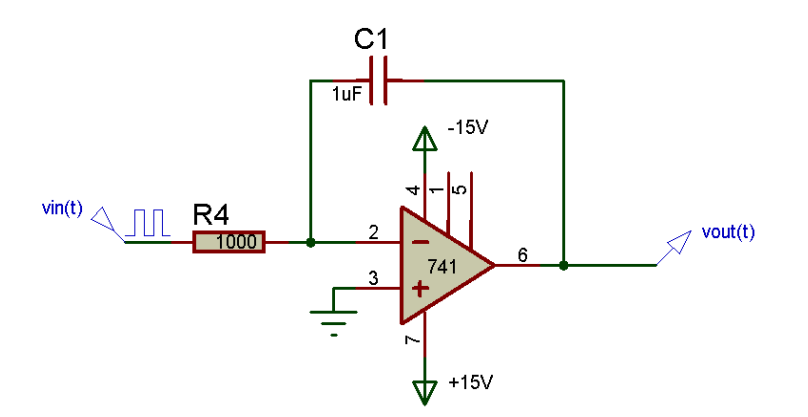

Poiché la legge del condensatore afferma che

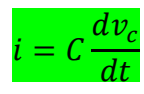

ricavo la tensione da questa formula e ottengo

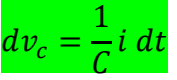

Integrando si ottiene la tensione ai capi del condensatore,

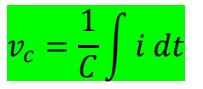

supponendo il condensatore *inizialmente scarico*.

Sapendo che

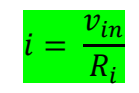

allora

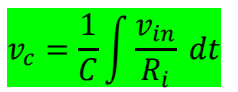

Poiché la configurazione è invertente, scrivo

$$
v_c = -\frac{1}{C} \int \frac{v_{in}}{R_i} \, dt
$$

Portando fuori dall'integrale le costanti ottengo

$$
v_c = -\frac{1}{R_i C} \int v_{in} dt
$$

Essendo la tensione d'uscita uguale alla c.d.t. ai capi del condensatore, l'espressione del segnale d'uscita è la seguente:

$$
v_{out} = -\frac{1}{R_i C} \int v_{in} dt
$$

Analogamente a quanto fatto per il derivatore, anche per l'integratore è possibile ricavare la funzione di trasferimento, considerando la configurazione reale:

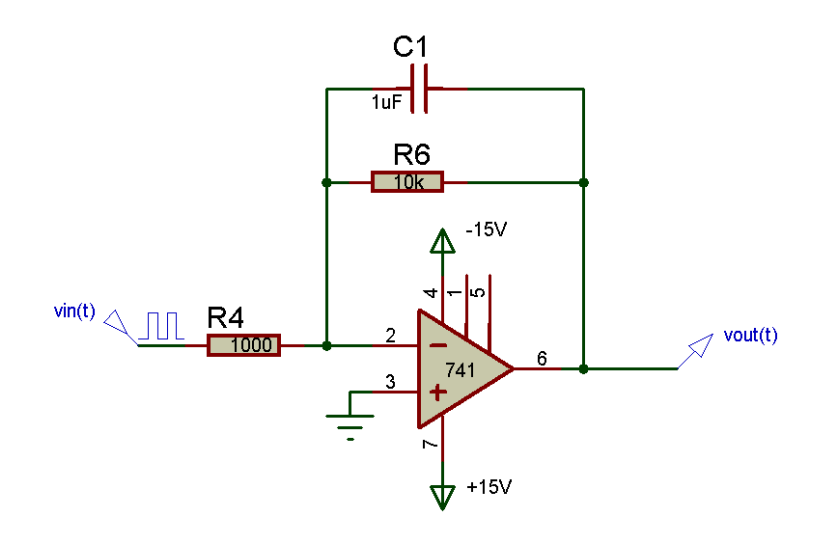

Considero in particolare l'impedenza d'anello:

$$
\bar{z_f} = \frac{\frac{R_1}{j\omega c_1}}{R_1 + \frac{1}{j\omega c_1}}(1)
$$

Semplificando la (1), ottengo la (2)

$$
\overline{z_f} = \frac{R_1}{1 + j \omega \tau} (2)
$$

Essendo la formula del guadagno

$$
\overline{G}\left(j\omega\right) = -\frac{\overline{Z_f}}{R_i}
$$

sostituendoci la (2) si ha

$$
\overline{G}\left(j\omega\right)=-\frac{\frac{R_1}{1+j\omega t}}{R_i}\left(3\right)
$$

Sviluppo la (3) applicando la *trasformata di Laplace*,

$$
\overline{G}(s) = -\frac{\frac{R_1}{1+s\tau}}{R_i}
$$
\n
$$
\overline{G}(s) = -\left(\frac{R_1}{R_i(1+s\tau)} \cdot \frac{R_i(1-s\tau)}{R_i(1-s\tau)}\right)
$$
\n
$$
\overline{G}(s) = -\left(\frac{R_1(1-s\tau)}{R_i(1-s^2\tau^2)}\right)
$$

Applicando l'*antitrasformata di Laplace*,

$$
\overline{G}(j\omega) = -\left(\frac{R_1(1-j\omega\tau)}{R_i(1+\omega^2\tau^2)}\right)
$$
\n
$$
\overline{G}(j\omega) = -\left(\frac{R_1}{R_i(1+\omega^2\tau^2)} + j\frac{R_1\omega\tau}{R_i(1+\omega^2\tau^2)}\right)
$$

L'espressione in giallo è la **funzione di trasferimento di un integratore reale invertente**.

Il modulo e la fase della funzione di trasferimento, dopo opportuni passaggi matematici, sono i seguenti:

$$
|G(j\omega)| = \frac{R_1\sqrt{1 + \omega^2\tau^2}}{R_i(1 + \omega^2\tau^2)}
$$

$$
\varphi_{\overline{G}(j\omega)} = \arctg(\omega\tau)
$$

Come il derivatore reale, anche l'integratore reale invertente solitamente viene studiato alle *alte frequenze*, alle *basse frequenze* e alla *frequenza di taglio*.

Alle **alte frequenze,** il condensatore si comporta come un "**cortocircuito**", andando a cortocircuitare la resistenza d'anello e pertanto lo schema si semplifica:

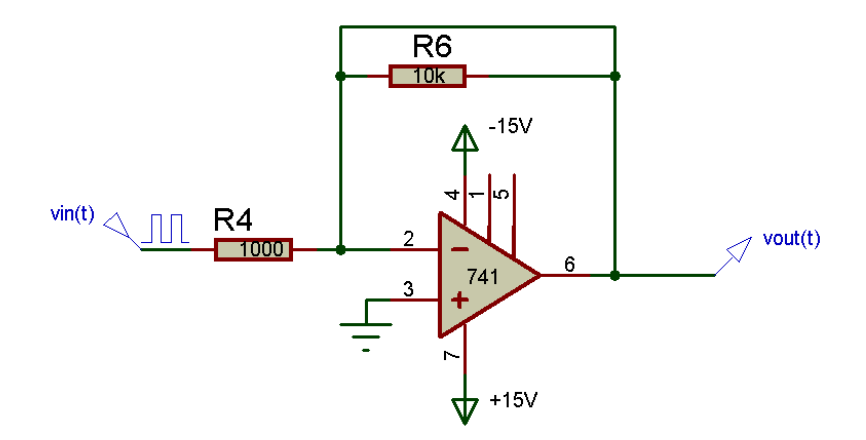

L'espressione cartesiana della funzione di trasferimento, per  $\omega \rightarrow \infty$  è

 $\overline{G}(i\omega) = 0$ 

Infatti

$$
\lim_{\omega \to \infty} -\left(\frac{R_1}{R_i(1+\omega^2\tau^2)} + j\frac{R_1\omega\tau}{R_i(1+\omega^2\tau^2)}\right) = 0
$$

Alle **basse frequenze**, il condensatore si comporta come un **circuito aperto**, riducendo il circuito alla configurazione **invertente fondamentale**:

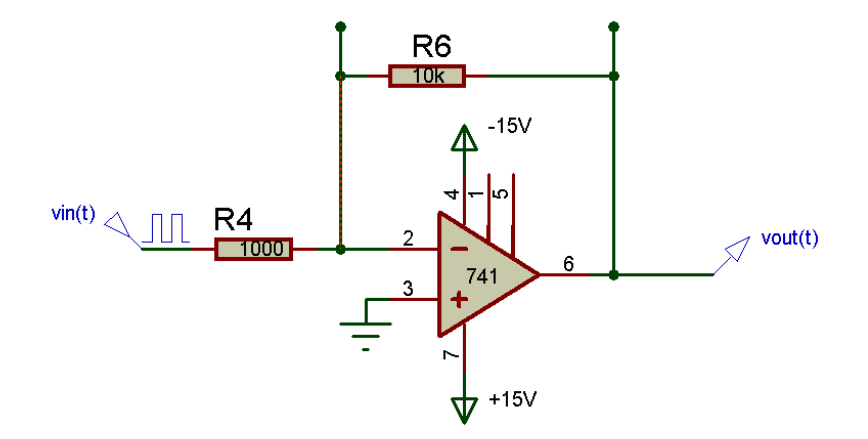

La funzione di trasferimento è la seguente:

$$
\overline{G}\left(j\omega\right) = -\frac{R_1}{R_i}
$$

Si dimostra infatti che

$$
\lim_{\omega \to 0} -\left(\frac{R_1}{R_i(1+\omega^2\tau^2)} + j\frac{R_1\omega\tau}{R_i(1+\omega^2\tau^2)}\right) = -\frac{R_1}{R_i}
$$

Alla **frequenza di taglio**, il condensatore mantiene il suo normale comportamento e quindi lo schema è quello *dell'integratore reale invertente*. Idealmente, la **frequenza di taglio** è un particolare valore di frequenza dal quale il guadagno dell'integratore si mantiene **costante** e quindi l'operazionale produce in uscita **l'integrale** del segnale d'ingresso. In realtà, l'integratore svolge la sua funzione **una decade dopo la frequenza di taglio**.

La frequenza di taglio è data dalla formula

$$
f_t = \frac{1}{2\pi R_1 C_1}
$$

La funzione di trasferimento è, per  $\overline{\omega{\rightarrow}} \frac{1}{\gamma}$ τ

$$
\overline{G}(j\omega) = -\left(\frac{R_1}{2R_i} + j\frac{R_1}{2R_i}\right)
$$

Infatti

$$
\lim_{\omega \to \frac{1}{\tau}} - \left( \frac{R_1}{R_i (1 + \omega^2 \tau^2)} + j \frac{R_1 \omega \tau}{R_i (1 + \omega^2 \tau^2)} \right) = -\left( \frac{R_1}{2R_i} + j \frac{R_1}{2R_i} \right)
$$

La funzione di trasferimento può essere analizzata utilizzando il *diagramma di Bode*. **Il diagramma di Bode** è un grafico che **rappresenta l'andamento del modulo della funzione di trasferimento in funzione della frequenza**. L'andamento è una **spezzata caratterizzata da una retta costante, seguita da una retta decrescente avente una certa pendenza: il cambio di pendenza si ha a partire dalla frequenza di taglio**, presso la quale è situato il *polo* della funzione di trasferimento, il quale conferisce alla retta un pendenza di -20 [dB/decade].

Inoltre, il diagramma di Bode adotta (**per** quanto riguarda **i valori del modulo della funzione di trasferimento**) u**na scala semilogaritmica in [dB]**. Il modulo, espresso in [dB], di un integratore reale è dato, dalla formula

$$
|G(j\omega)| = 20Log\left(\frac{v_{out}}{v_{in}}\right)[dB]
$$

L'analisi analogica illustra l'andamento dei segnali d'ingresso e di uscita (ponendo in ingresso una sinusoide con ampiezza 1[V] e frequenza 1[kHz]):

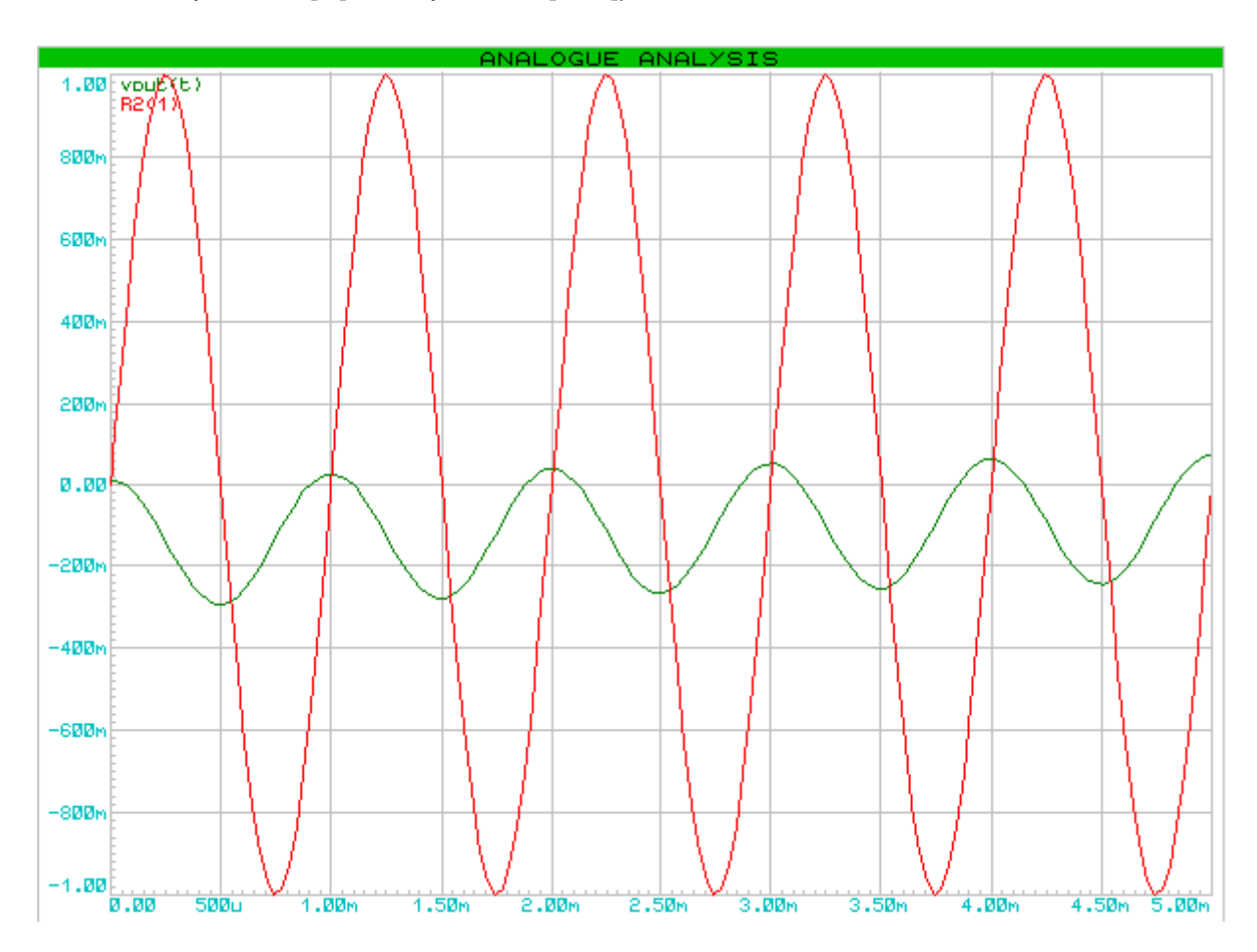

#### **Convertitore V/I invertente**

Un convertitore V/I fornisce in uscita una **corrente proporzionale alla tensione d'ingresso**, **indipendentemente dal carico collegato**.

Il circuito si presenta così:

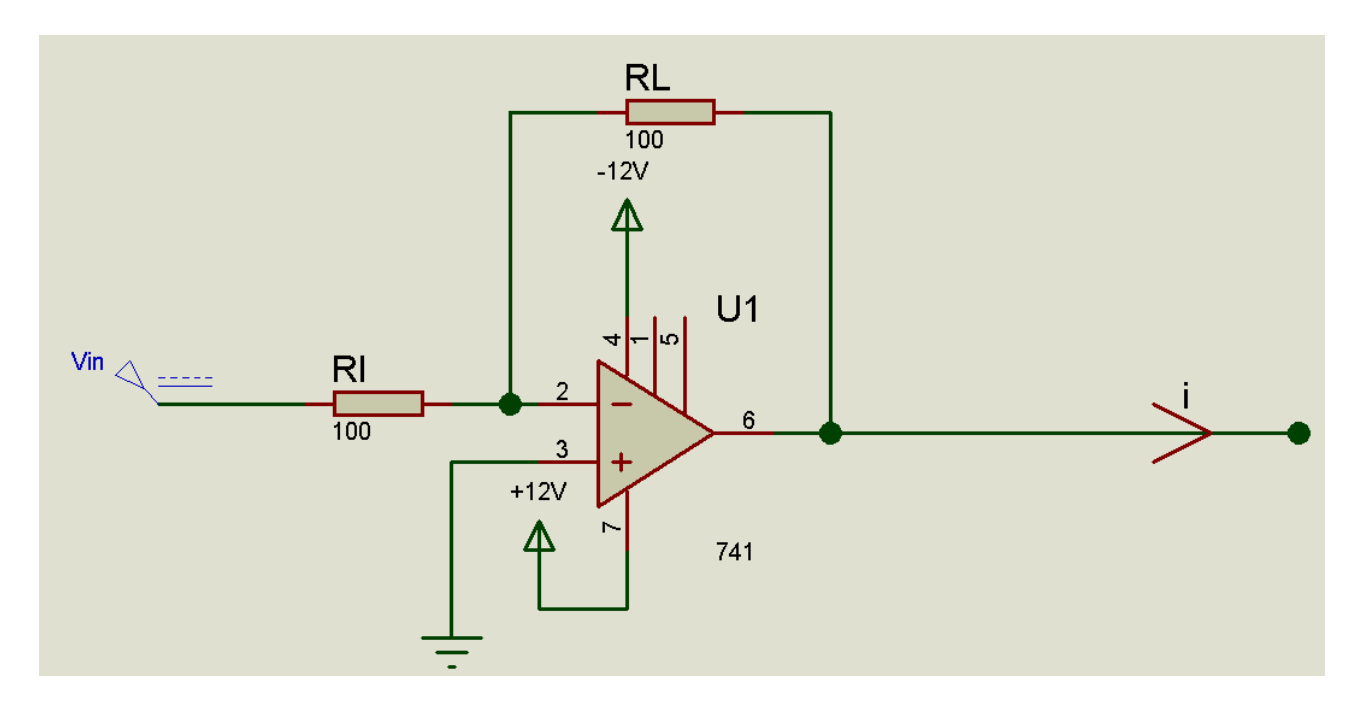

La corrente d'uscita è data dalla formula

$$
i = \frac{v_{in}}{R_i} [A]
$$

Alimentando, per esempio, il circuito con una tensione continua di +2V, in uscita mi aspetto una corrente proporzionale alla tensione d'ingresso. Scegliendo le resistenze (sia d'ingresso che di carico) uguali da 100 $\Omega$ , la corrente d'uscita è

$$
i = \frac{v_{in}}{R_i} = \frac{+2[V]}{100[\Omega]} = 20 \text{ [mA]}
$$

Inserendo un amperometro in serie alla resistenza di carico, osservo che il valore misurato corrisponde (a meno della sensibilità e della resistenza interna dello strumento di misura) al valore previsto:

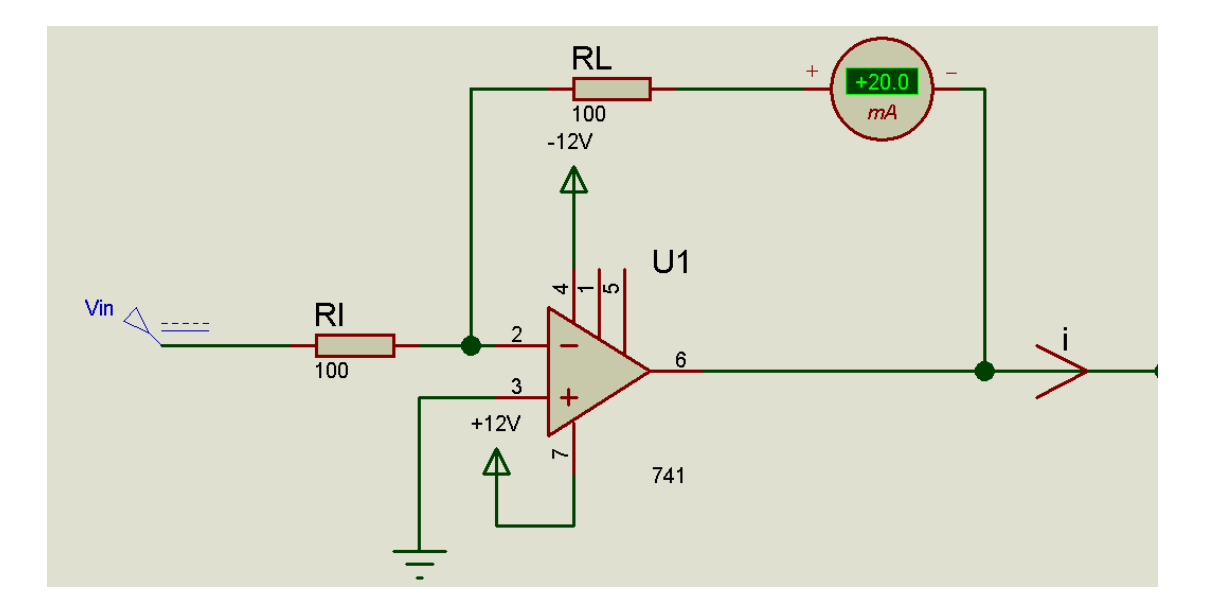

# **Convertitore I/V invertente**

Un convertitore I/V fornisce in uscita **una tensione invertita di segno, proporzionale alla corrente d'ingresso, indipendentemente dal carico collegato**.

Il circuito è così costituito:

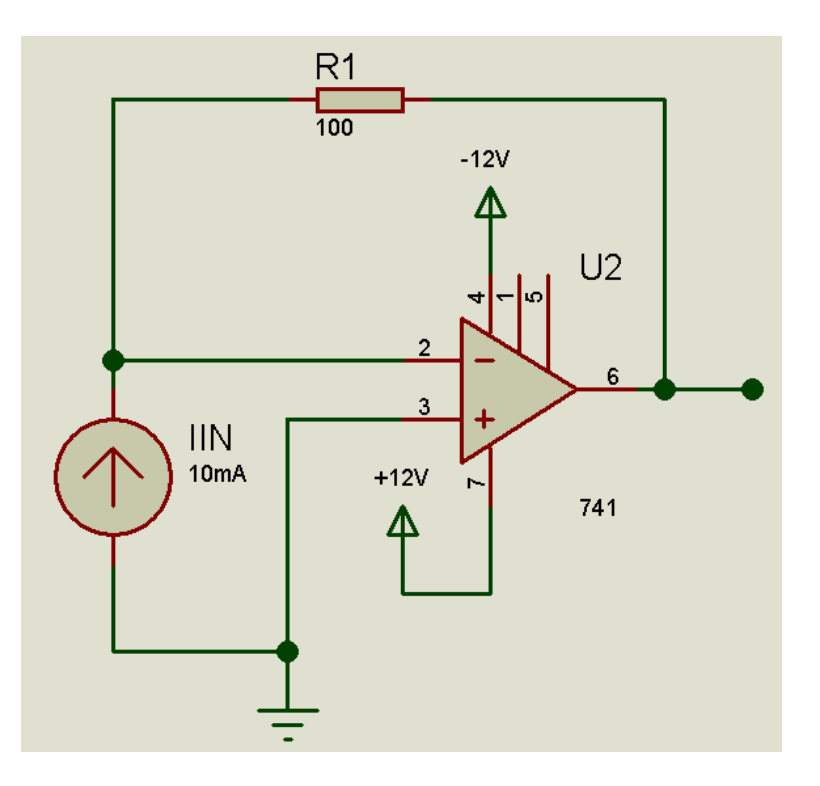

La tensione d'uscita è data da

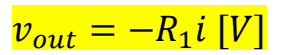

Immettendo nel circuito una corrente continua di 10mA, scegliendo una resistenza R1 da 100 $\Omega$ , la tensione d'uscita dovrà essere proporzionale alla corrente d'ingresso.

Quindi

$$
v_{out} = -R_1 i = -100[\Omega] \cdot 10[mA] = -1[V]
$$

Misurando la tensione d'uscita con un voltmetro in continua, il valore misurato corrisponde (a meno della sensibilità e della resistenza interna dello strumento) al valore previsto:

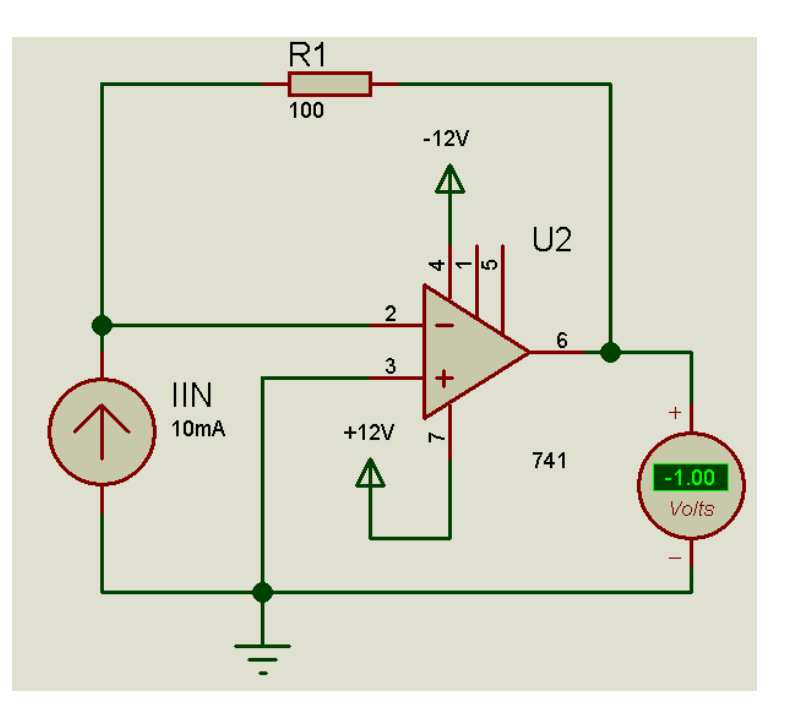

# **Convertitore I/V non invertente**

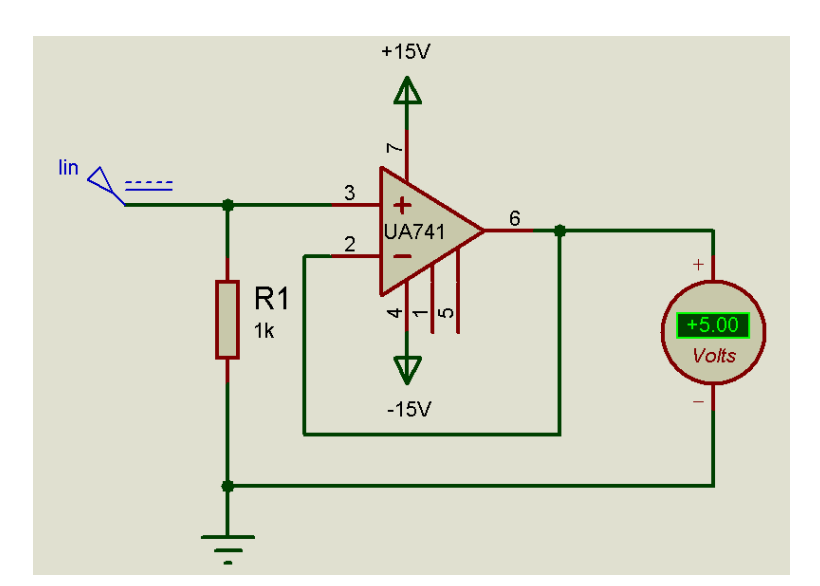

Un convertitore I/V fornisce in uscita **una tensione proporzionale alla corrente d'ingresso, indipendentemente dal carico collegato**.

La tensione d'uscita è data da

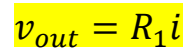

Immettendo nel circuito una corrente continua di 5mA, scegliendo una resistenza R1 da 1000Ω, la tensione d'uscita dovrà essere proporzionale alla corrente d'ingresso.

Quindi

 $v_{out} = R_1 i = 1[k\Omega] \cdot 5[mA] = +5[V]$